```
E Boucle, test et procedure
```

```
> restart;
Les nombres premiers de 100 à 2 (en ordre décroissant) :
 > l:=[]; 
    for i from 100 to 2 by -1 do 
              if isprime(i) then 
                        l:=[op(l),i] 
              fi; 
    od; 
    l;
                                       l := \lceil 1
   [97, 89, 83, 79, 73, 71, 67, 61, 59, 53, 47, 43, 41, 37, 31, 29, 23, 19, 17, 13, 11, 7, 5, 3, 2]Les 30 premiers nombres premiers :
 > l:=[];n:=0;i:=2; 
    while nops(l)<30 do 
              if isprime(i) then 
                        l:=[op(l),i]; 
              fi; 
              i:=i+1 
    od: 
    l;
                                       l := \lceil \cdot \rceiln := 0i := 2[2, 3, 5, 7, 11, 13, 17, 19, 23, 29, 31, 37, 41, 43, 47, 53, 59, 61, 67, 71, 73, 79, 83, 89, 97,101, 103, 107, 109, 113
 Orthonormalisation, par la méthode de Schmidt, d'une famille libre e=[e[1],...], pour un 
 produit scalaire ps ::
procedure non récursive :
 > ortho1:=proc(e,ps) 
    local k,n,u,i,c,v; 
    k:=nops(e); 
    n:=v->sqrt(ps(v,v)); 
    u:=[e[1]/n(e[1])]; 
    for i from 2 to k do 
               c:=[seq(ps(u[j],e[i]),j=1..i-1)]; 
               v:=e[i]-sum('c[j]*u[j]','j'=1..i-1); 
               u:=[op(u),v/n(v)] 
    od; 
    return u; 
    end:
 > e:=[1,t,t^2,t^3]:ps:=(p,q)->int(exp(-t)*p*q,t=0..infinity):or
    tho1(e,ps);
```

```
>
```

```
Г
                            L
                            \overline{\phantom{a}}1
                             1, t – 1, \frac{1}{2}t^2 + 1 – 2 t, \frac{1}{6}t^3 – 1 + 3 t – \frac{3}{2}t^22
                                      t^2+1-2t, \frac{1}{2}t^3-1+3t-1
                                                 6
                                                   t^3 - 1 + 3 t3
                                                               2
                                                                 t^2procedure récursive :
    > ortho2:=proc(e,ps) 
       local k,n,ee,u,c,v; 
       k:=nops(e); 
       n:=v->sqrt(ps(v,v)); 
       if k=1 then 
                  return [e[1]/n(e[1])] 
       else 
                 ee:=e[1..k-1]; 
                 u:=ortho2(ee,ps); 
                  c:=[seq(ps(u[j],e[k]),j=1..k-1)]; 
                 v:=e[k]-sum('c[j]*u[j]','j'=1..k-1); 
                 return [op(u),v/n(v)] 
       fi; 
       end:
     > ortho2(e,ps);
                            Г
                            L
                            \overline{\phantom{a}}1
                             1, t – 1, \frac{1}{2}t^2 + 1 – 2 t, \frac{1}{6}t^3 – 1 + 3 t – \frac{3}{2}t^22
                                      t^2+1-2t, \frac{1}{2}t^3-1+3t-1
                                                 6
                                                   t^3 - 1 + 3 t3
                                                               2
                                                                 t^2- Nombres entiers
   > restart;
    > assume(n,integer):sin(n*Pi),cos(n*Pi);
                                           0, (-1)^{n}> n:='n':sin(n*Pi),cos(n*Pi);
                                       sin(n \pi), cos(n \pi)> ifactor(58136);isprime(58136);[type(58136,odd),type(58136,eve
        n)];
                                       (2)^3 (13)^2 (43)false
                                          [false, true]
     > iquo(47,7);irem(47,7);[floor(47/7),round(47/7),trunc(47/7)];
                                               6
                                               5
                                           [ 6, 7, 6 ]Polynômes et fractions rationnelles
   > restart;
    > A:=36*x^3+87*x^2+24*x-12;A2:=x^2+x*y+y^2+x-y+1;
                                  A := 36x^3 + 87x^2 + 24x - 12A2 := x^2 + x y + y^2 + x - y + 1
```
**> F:=factor(A);expand(F);** 

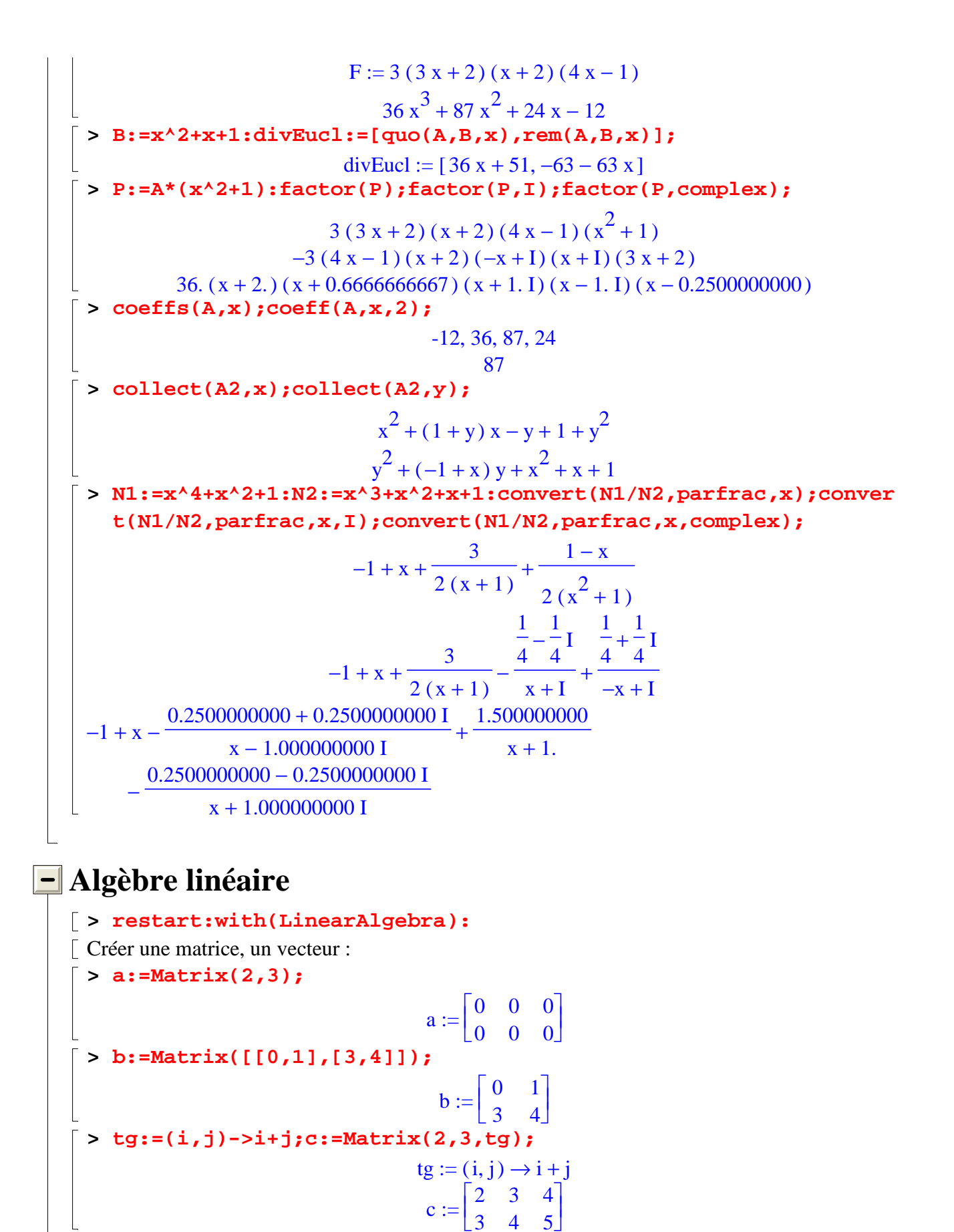

> d:=Matrix(3, shape=identity);

 1 0 0 d := 0 1 0 0 0 1 **> e:=DiagonalMatrix([seq(i^2,i=1..3)]);** 1 0 0 e := 0 4 0 0 0 9 **> f:=Matrix(2,2,symbol=m); sys:=convert(f.b-b.f,set); subs(solve(sys),f);** m ,1 1 <sup>m</sup> ,1 2 f := m ,2 1 <sup>m</sup> ,2 2 sys := {3 m − , , , } ,1 2 <sup>m</sup> ,2 1 <sup>m</sup> − ,2 1 3 m ,1 2 <sup>m</sup> + − ,1 1 4 m ,1 2 <sup>m</sup> ,2 2 3 m − − ,2 2 3 m ,1 1 4 m ,2 1 m ,1 1 <sup>m</sup> ,1 2 3 m ,1 2 <sup>m</sup> + ,1 1 4 m ,1 2 **> u:=Vector([1,-4,-4]);** 1 u := -4 -4 **> v:=Vector([2,5,3]):w:=Vector([-2,-2,0]):g:=Matrix([u,v,w]);** 1 2 -2 g := -4 5 -2 -4 3 0 **> h:=DiagonalMatrix(w);** -2 0 0 h := 0 -2 0 0 0 0 Calculer : **> b^(-1).c.g;** 71 -83 26 3 3 3 -26 31 -10 **> c.u;** -26 -33 **> Transpose(g).g-g.Transpose(g);** 24 -40 4 -40 -7 -45 4 -45 -17 **> k:=t->t^2:map(k,c);** 4 9 16 9 16 25 Fonctions usuelles :

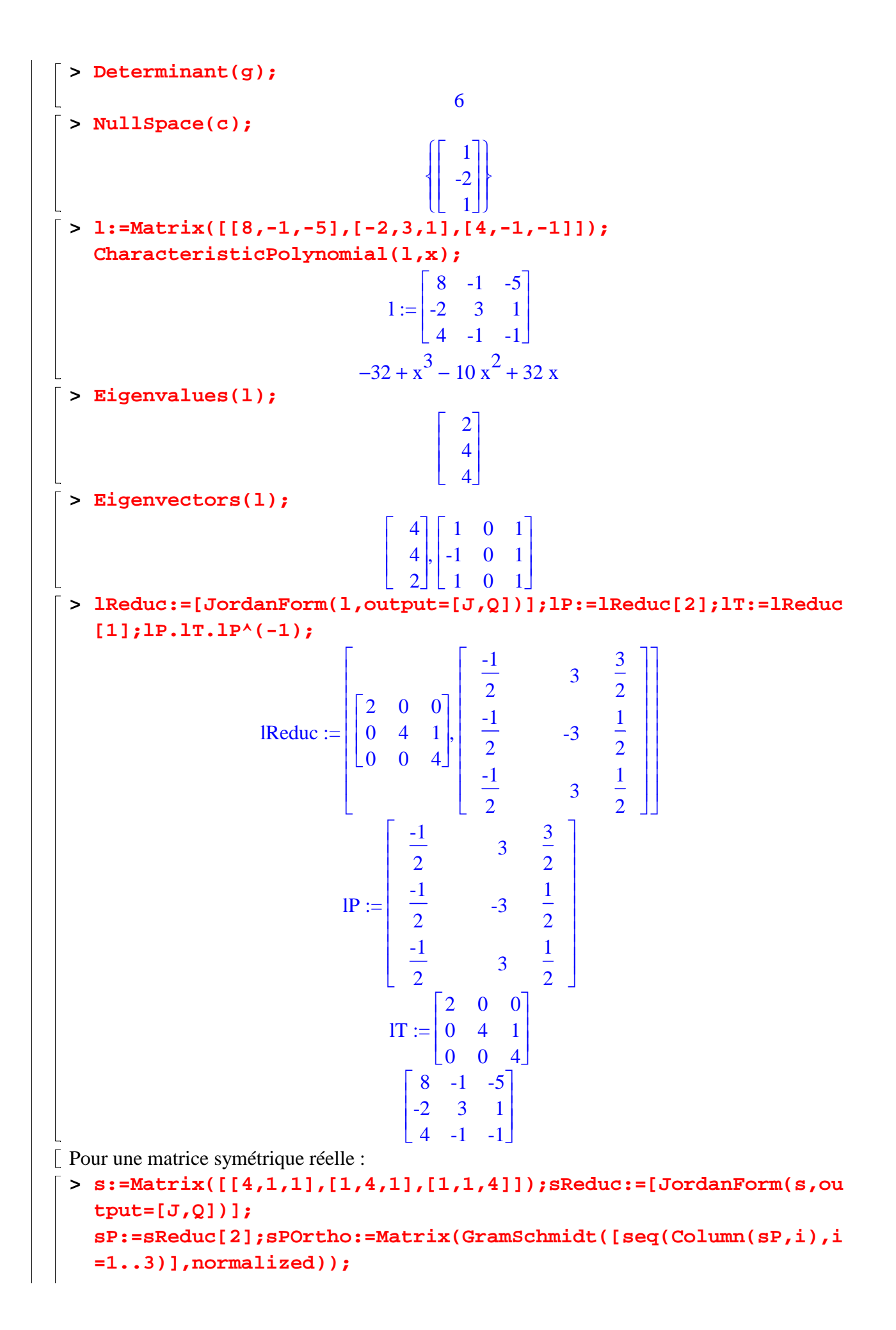

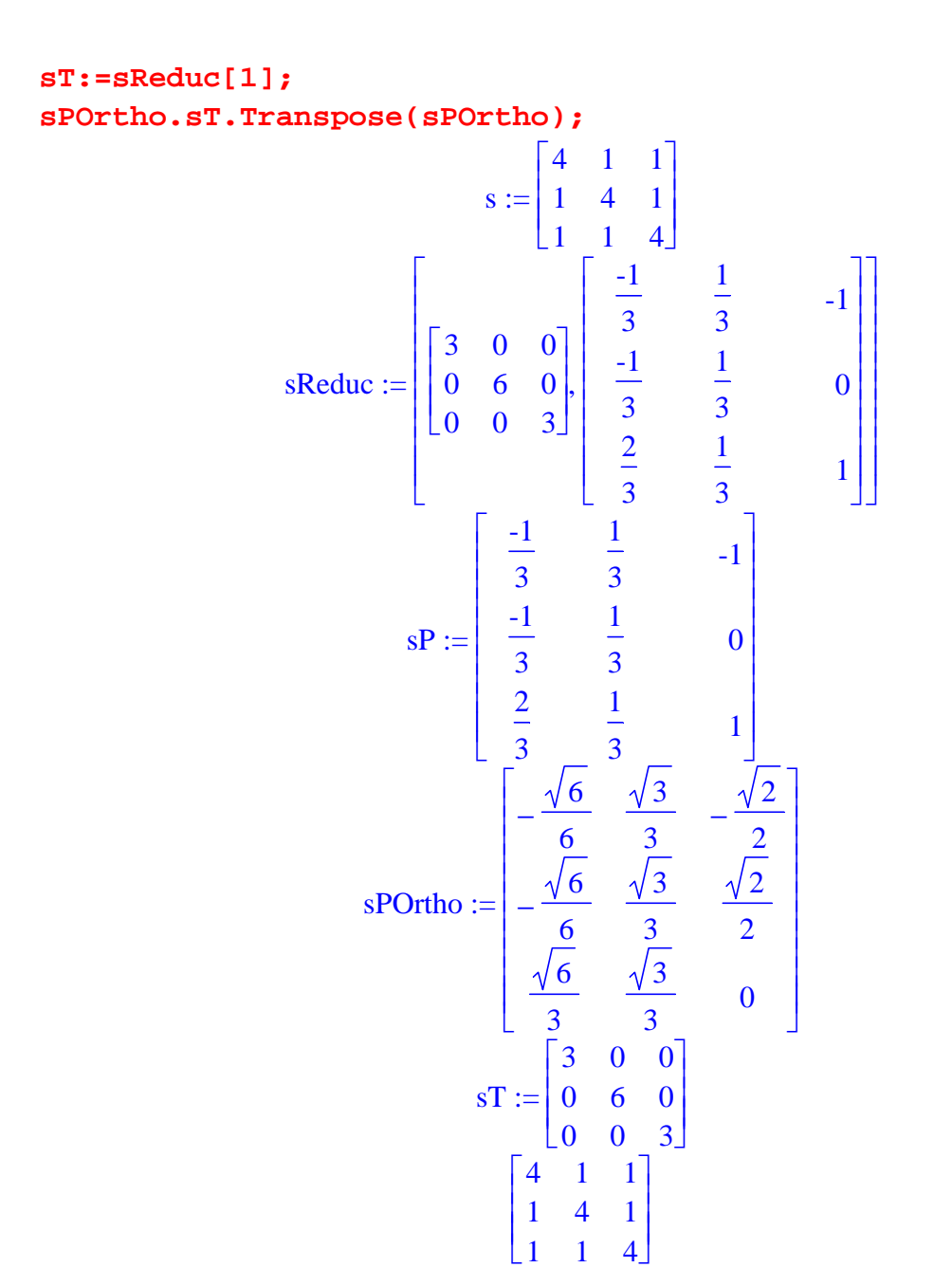

## **Géométrie (1)**

**> restart:**

Dessiner des lignes polygonales :

**> a:=[0,1]:b:=[5,1]:c:=[4,6]:** 

**plot([a,b,c,a],scaling=constrained);d1:=%:**

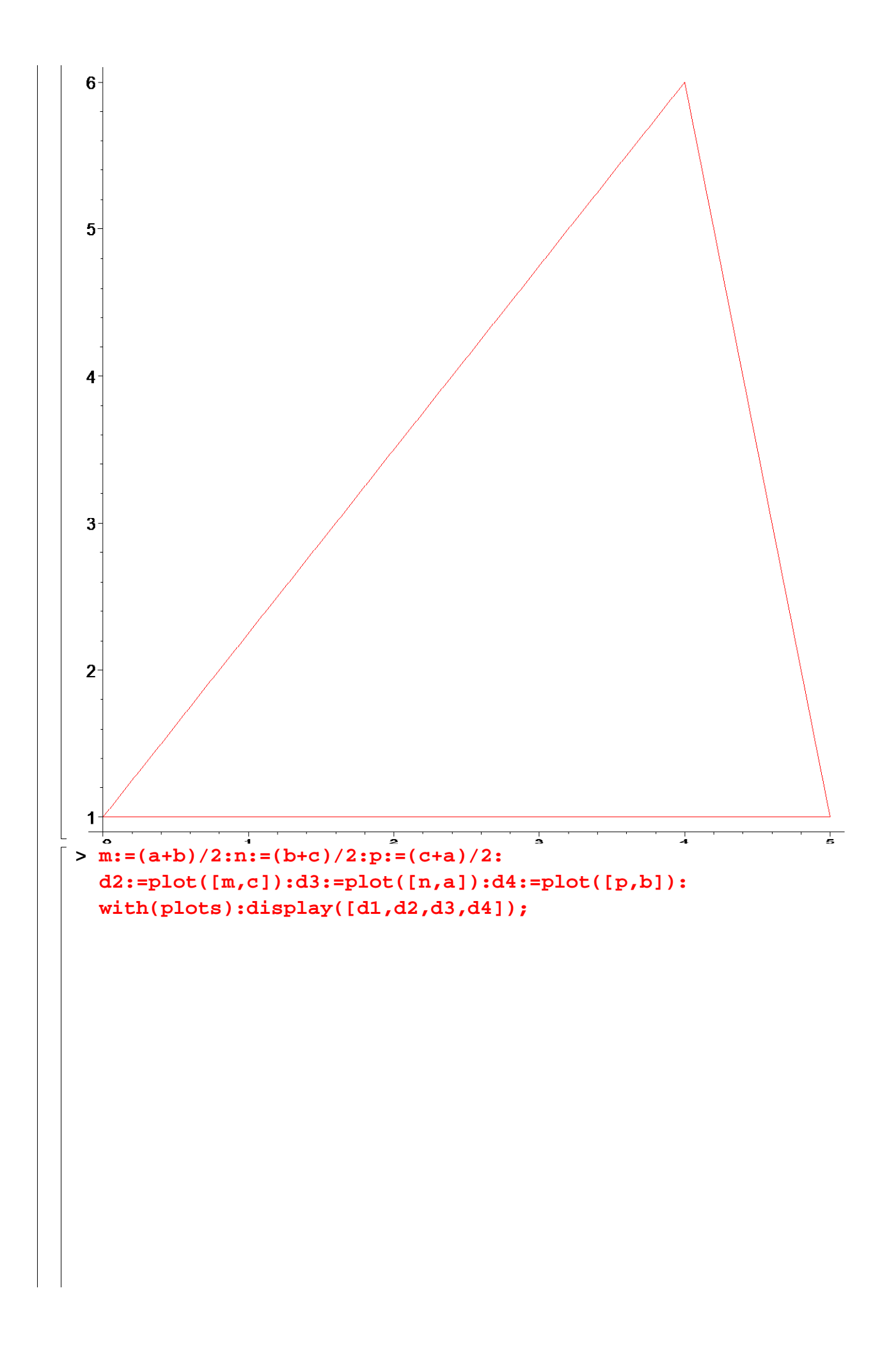

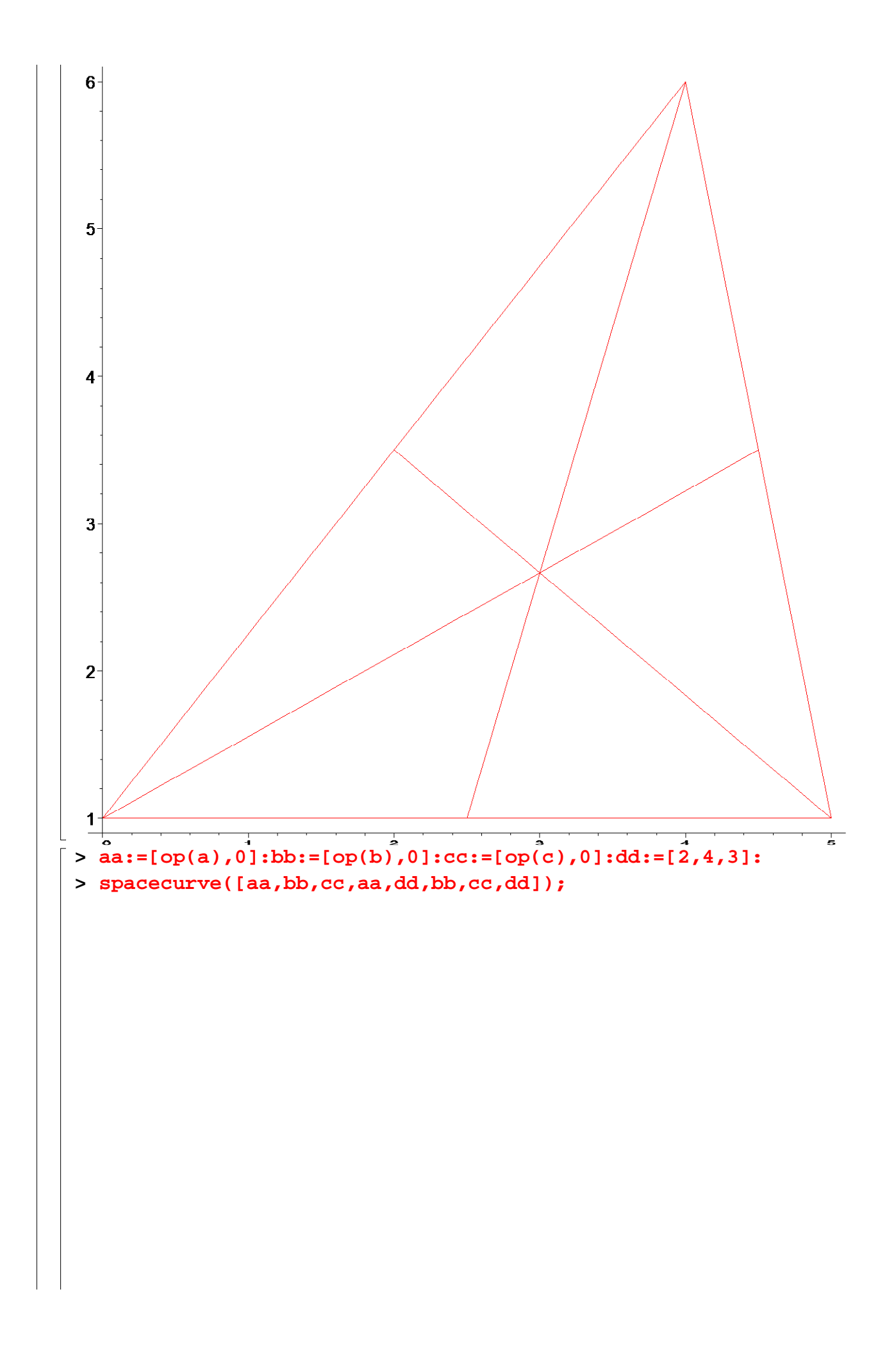

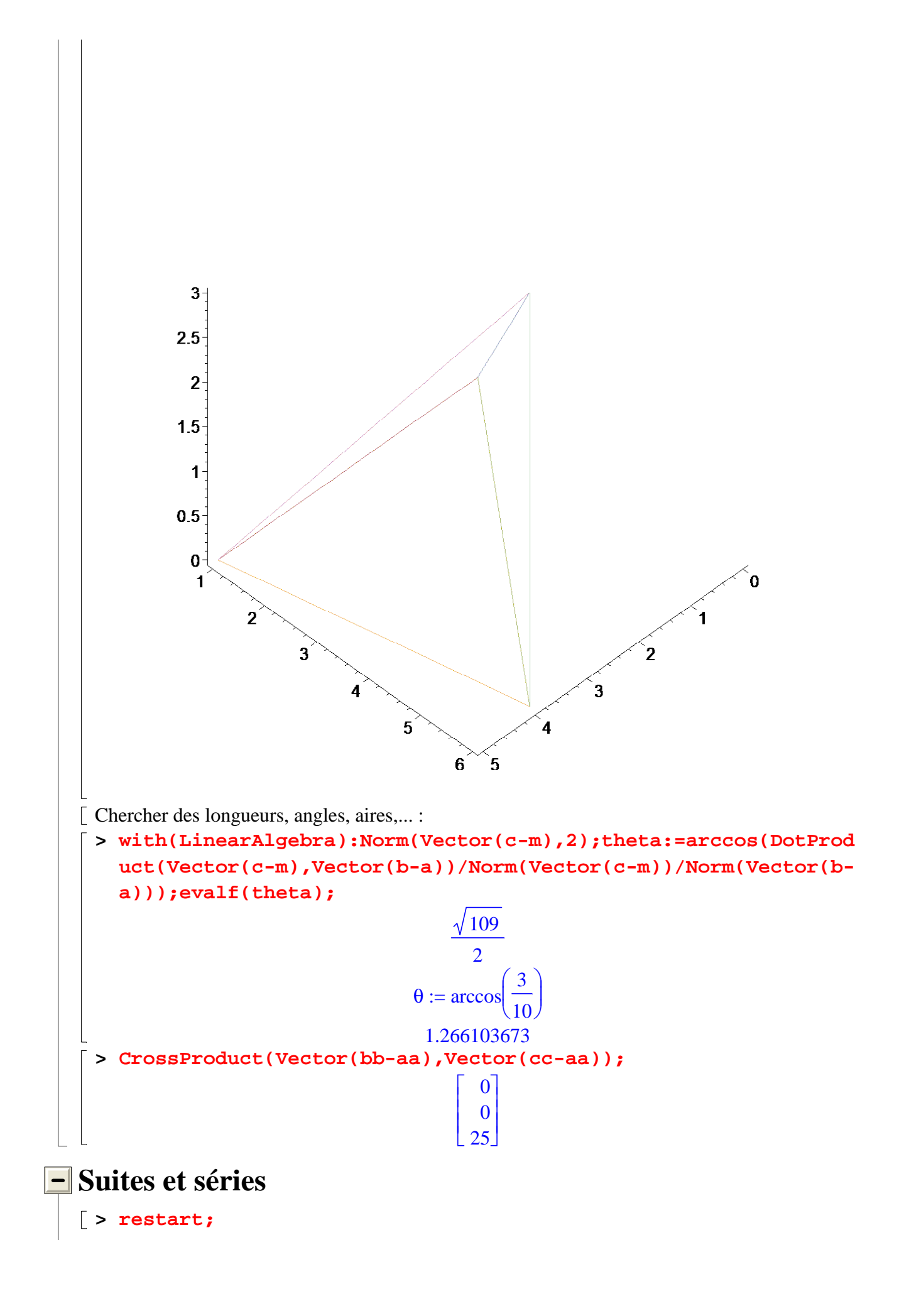

Définir une suite, une série :

**> x:=n->1/n!;y:=n->sin(n^2)/n;**

$$
x := n \to \frac{1}{n!}
$$

$$
y := n \to \frac{\sin(n^2)}{n}
$$

 $\lceil$  > u:=n->(1+1/n)^n;

$$
u := n \to \left(1 + \frac{1}{n}\right)^n
$$

**> evalf([seq(u(10\*i),i=1..20)],4);**

[ 2.594, 2.653, 2.674, 2.685, 2.692, 2.696, 2.699, 2.701, 2.703, 2.705, 2.706, 2.707, 2.708, 2.709, 2.709, 2.710, 2.710, 2.711, 2.711, 2.712 ]

 $\bar{p}$  > n:=15:w:=[1]:for i from 1 to n do w:=[op(w),w[i]+1/i!] **od:evalf(w,6);**

[ 1., 2., 2.50000, 2.66667, 2.70833, 2.71667, 2.71806, 2.71825, 2.71828, 2.71828, 2.71828, 2.71828, 2.71828, 2.71828, 2.71828, 2.71828 ]

Etudier une suite :

 $\lceil$  > limit( $u(x)$ , x=infinity);

e **> l1:=[seq([i,u(i)],i=1..10)]:l2:=[seq([i,w[i]],i=1..10)]: plot([l1,l2],style=line,legend=["suite u","suite w"],view=[1..10,1.6..2.8]);**

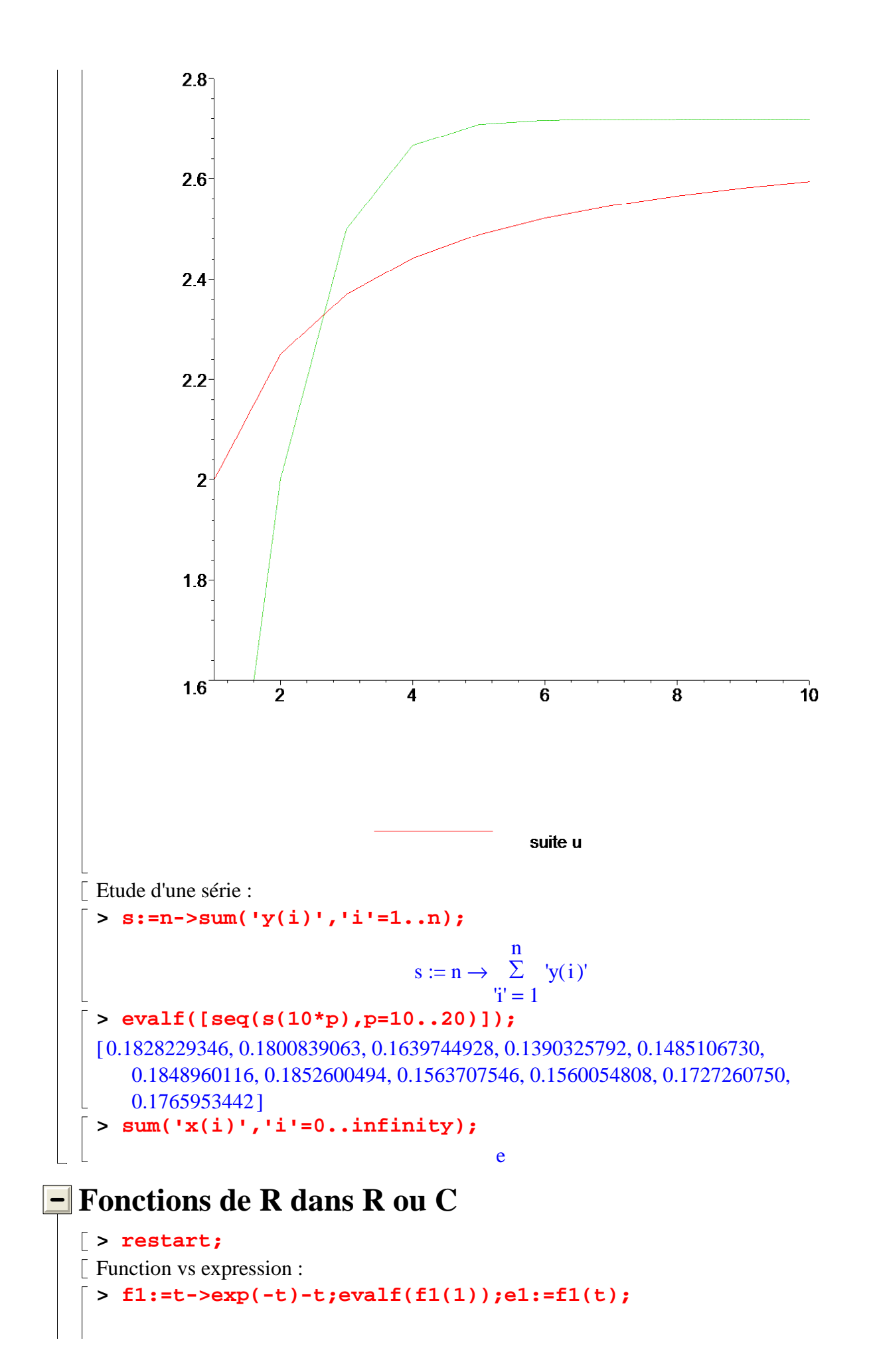

 $f1 := t \rightarrow e^{\wedge}$   $\qquad (-t)$ t -0.6321205588  $e1 := e^{x} - 1$  $(-t)$ t **> e2:=tan(t)-t;evalf(subs(t=5,e2));f2:=unapply(e2,t);**  $e2 := tan(t) - t$ -8.380515006  $f2 := t \rightarrow \tan(t) - t$ **> f3:=x->piecewise(x<0,-2\*x,x<1,x^2,1); f4:=f3@f3;g:=n->f3@@n;**  $f3 := x \rightarrow piecewise (x < 0, -2 x, x < 1, x^2, 1)$  $f4 := f3$  $(2)$  $g := n \rightarrow f3$  $(n)$ Résoudre une équation/inéquation : **> solve(e1);evalf(%);** LambertW $(1)$ 0.5671432904 **> fsolve(e2,t,Pi..3\*Pi/2);s:=fsolve(e2,t,30..50);evalf(subs(t=s ,e2));** 4.493409458  $s := 39.24443236$  $-0.17910^{-5}$ Représenter une/des fonction/s : **> plot([e1,e2],t=0..1,legend=["e1","e2"],scaling=constrained);**

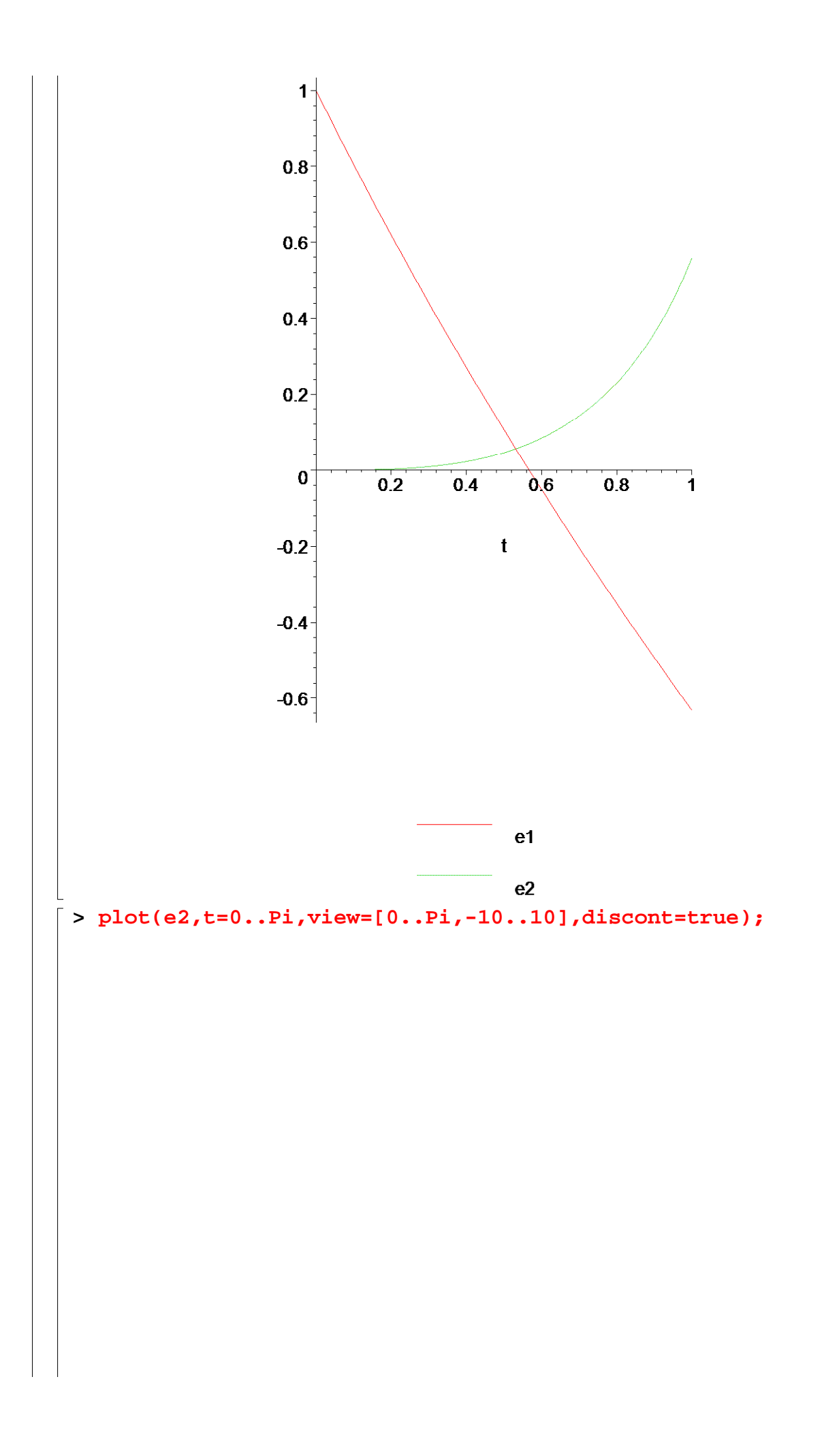

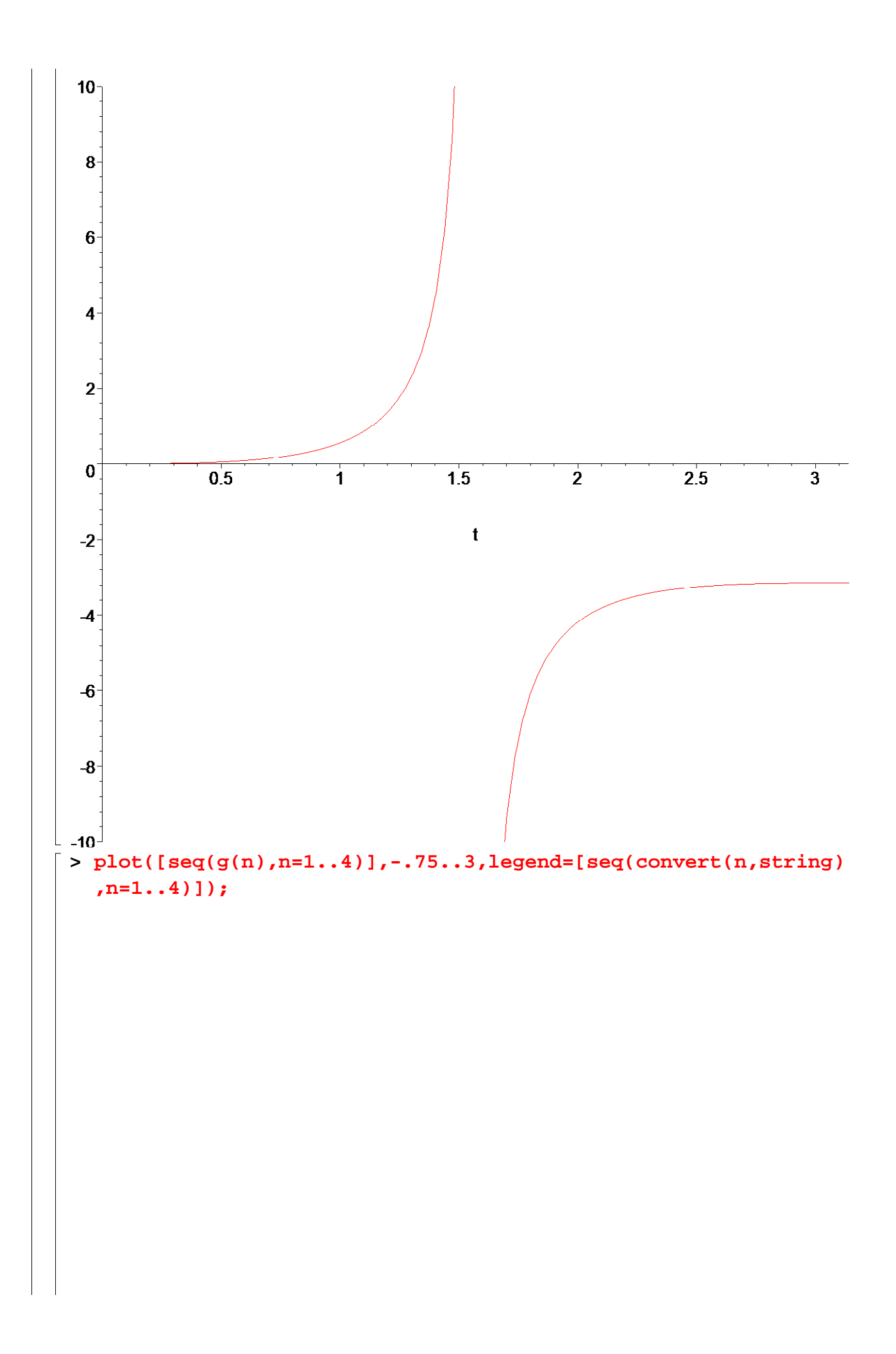

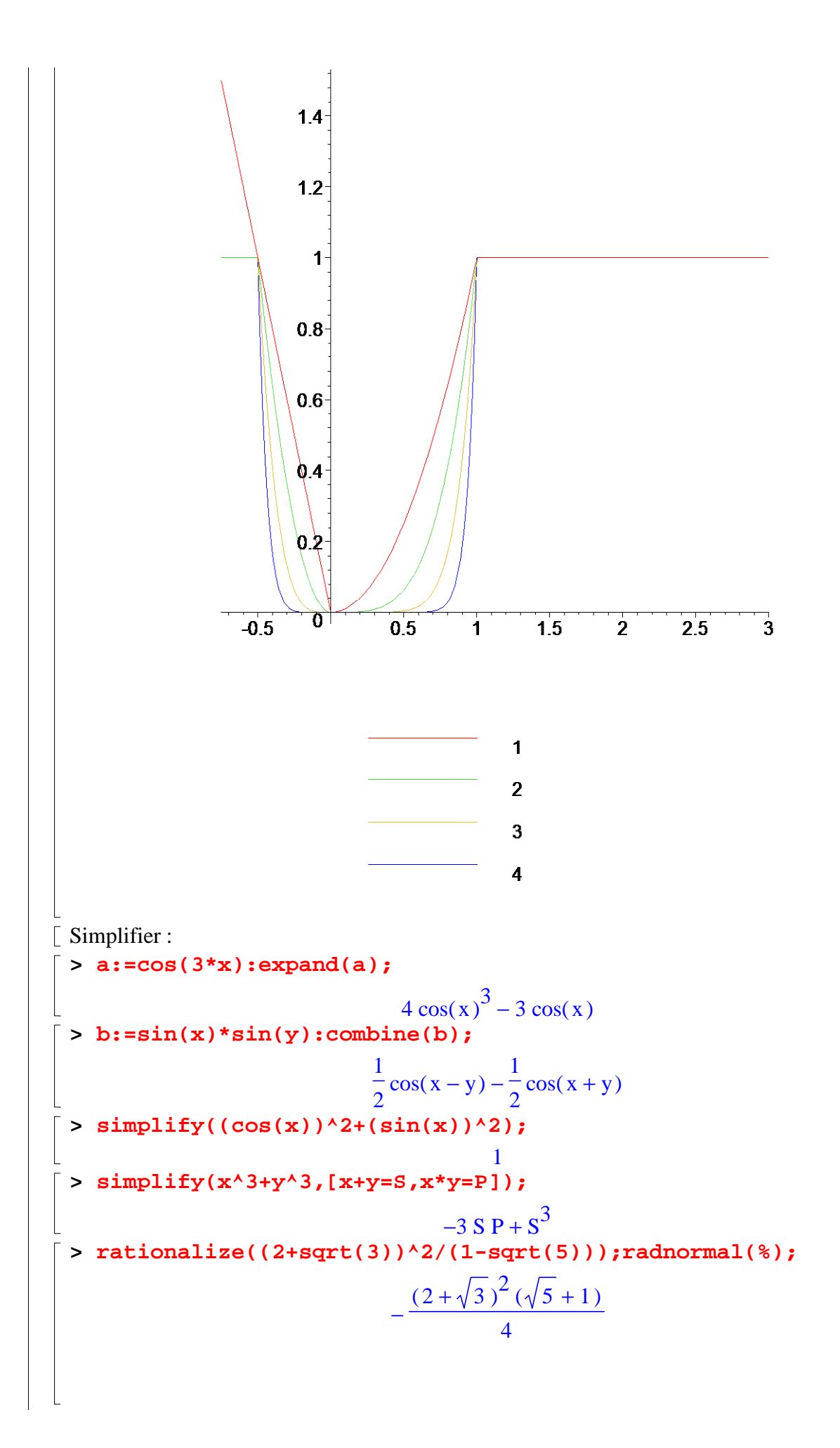

5.3  
\n
$$
\frac{7\sqrt{5}}{4} - \sqrt{5}\sqrt{3} - \frac{7}{4} - \sqrt{3}
$$
\n5.4  
\n
$$
\frac{1}{2} - \sqrt{5}\sqrt{3} - \frac{7}{4} - \sqrt{3}
$$
\n5.5  
\n1.0  
\n1.0  
\n1.0  
\n1.0  
\n1.1  
\n1.1  
\n1.1  
\n1.1  
\n1.2  
\n1.2  
\n1.2  
\n1.3  
\n1.3  
\n1.3  
\n1.4  
\n1.4  
\n1.4  
\n1.5  
\n1.1  
\n1.1  
\n1.2  
\n1.3  
\n2.1  
\n1.3  
\n2.1  
\n1.4  
\n1.4  
\n1.5  
\n1.4  
\n1.5  
\n1.6  
\n1.7  
\n1.7  
\n1.8  
\n1.9  
\n1.1  
\n1.1  
\n1.1  
\n1.1  
\n1.1  
\n1.1  
\n1.1  
\n1.1  
\n1.1  
\n1.1  
\n1.1  
\n1.1  
\n1.1  
\n1.1  
\n1.1  
\n1.1  
\n1.1  
\n1.1  
\n1.1  
\n1.1  
\n1.1  
\n1.1  
\n1.1  
\n1.1  
\n1.1  
\n1.1  
\n1.1  
\n1.1  
\n1.1  
\n1.1  
\n1.1  
\n1.1  
\n1.1  
\n1.1  
\n1.1  
\n1.1  
\n1.1  
\n1.1  
\n1.1  
\n1.1  
\n1.1  
\n1.1  
\n1.1  
\n1.1  
\n1.1  
\n1.1  
\n1.1  
\n1.1  
\n1.1  
\n1.1  
\n1.1  
\n1.1  
\n1.1  
\n1.1  
\n1.1  
\n1.1  
\n1.1  
\n1.1  
\n1.1  
\n1.1  
\n1.1  
\n1.1  
\n1.1  
\n1.1  
\n1.1  
\n1.1  
\n1.1  
\n1.1  
\n1.1  
\n1.1  
\n1.1  
\n1.1  
\n1.1  
\n1.1  
\n1.1  
\n1.1

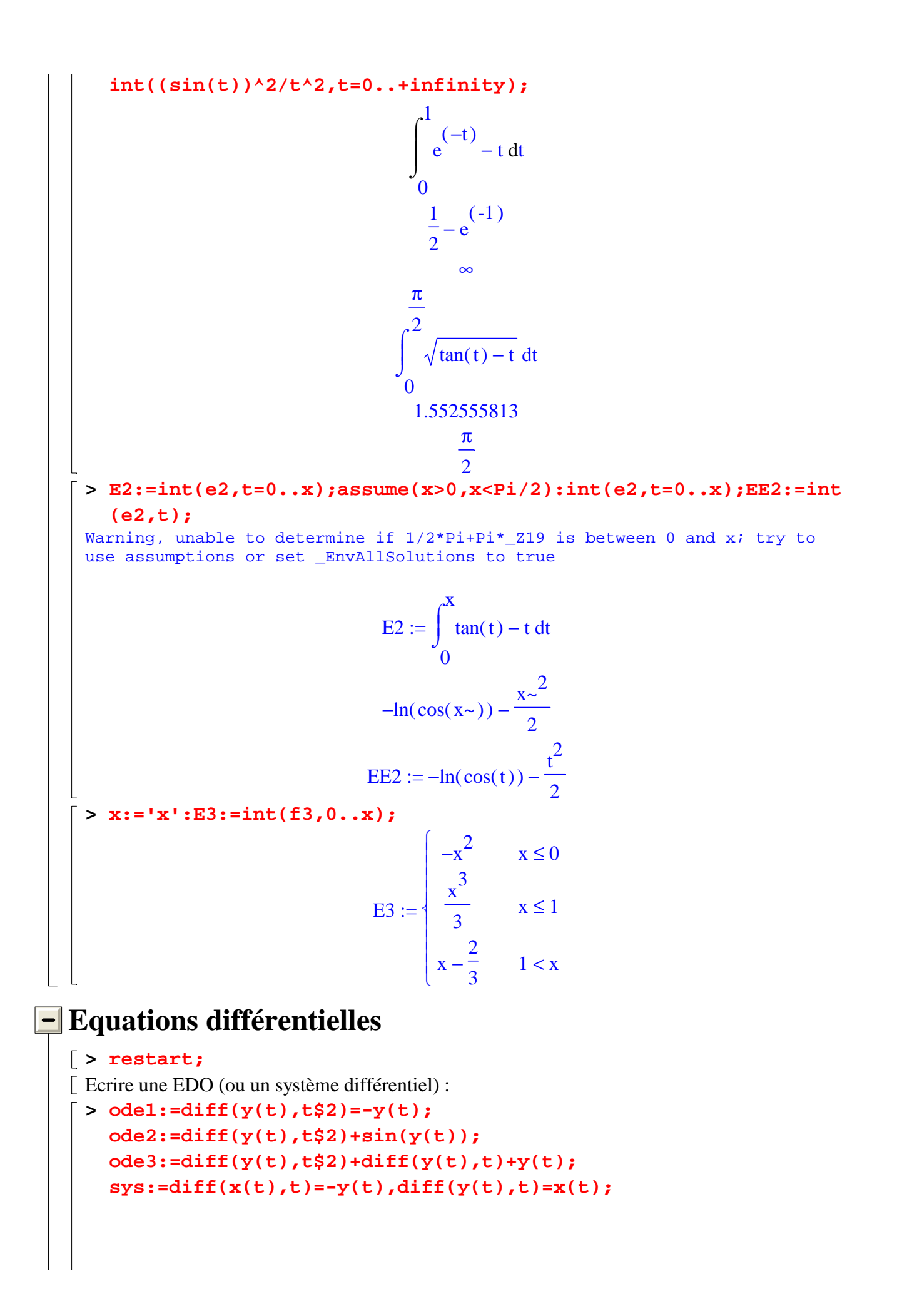

ode1 :=  $\frac{d^2}{dt^2} y(t) = -y(t)$ ode2 :=  $\left(\frac{d^2}{dt^2}y(t)\right) + \sin(y(t))$ ode3 :=  $\left(\frac{d^2}{dx^2}y(t)\right) + \left(\frac{d}{dt}y(t)\right) + y(t)$ sys :=  $\frac{d}{dt}x(t) = -y(t), \frac{d}{dt}y(t) = x(t)$ Ecrire une/des condition/s initiale/s :  $>$  ic1:=y(0)=1,D(y)(0)=0; ic2:=y(0)=0,  $D(y)(0)=1$ ; ics:= $x(0)=1, y(0)=0;$ ic1 :=  $y(0) = 1$ ,  $D(y)(0) = 0$  $ic2 := y(0) = 0, D(y)(0) = 1$ ics :=  $x(0) = 1$ ,  $y(0) = 0$ Résoudre:  $>$  soll:=dsolve(odel,  $y(t)$ );  $yy: = subs(soll, y(t));$  $yyy := subs({C1=1/2, C2=sqrt(3)/2}, yy);$ sol1 :=  $y(t) = C1 \sin(t) + C2 \cos(t)$ yy := \_C1 sin(t) + \_C2 cos(t)<br>yyy :=  $\frac{1}{2}$  sin(t) +  $\frac{1}{2}\sqrt{3}$  cos(t) > sollic:=dsolve( $\{odd, ic1\}$ , $y(t)$ );  $zz := subs(sollic, y(t));$  $plot(zz,t=-Pi..Pi);$ sollic :=  $y(t) = cos(t)$  $zz := cos(t)$ 

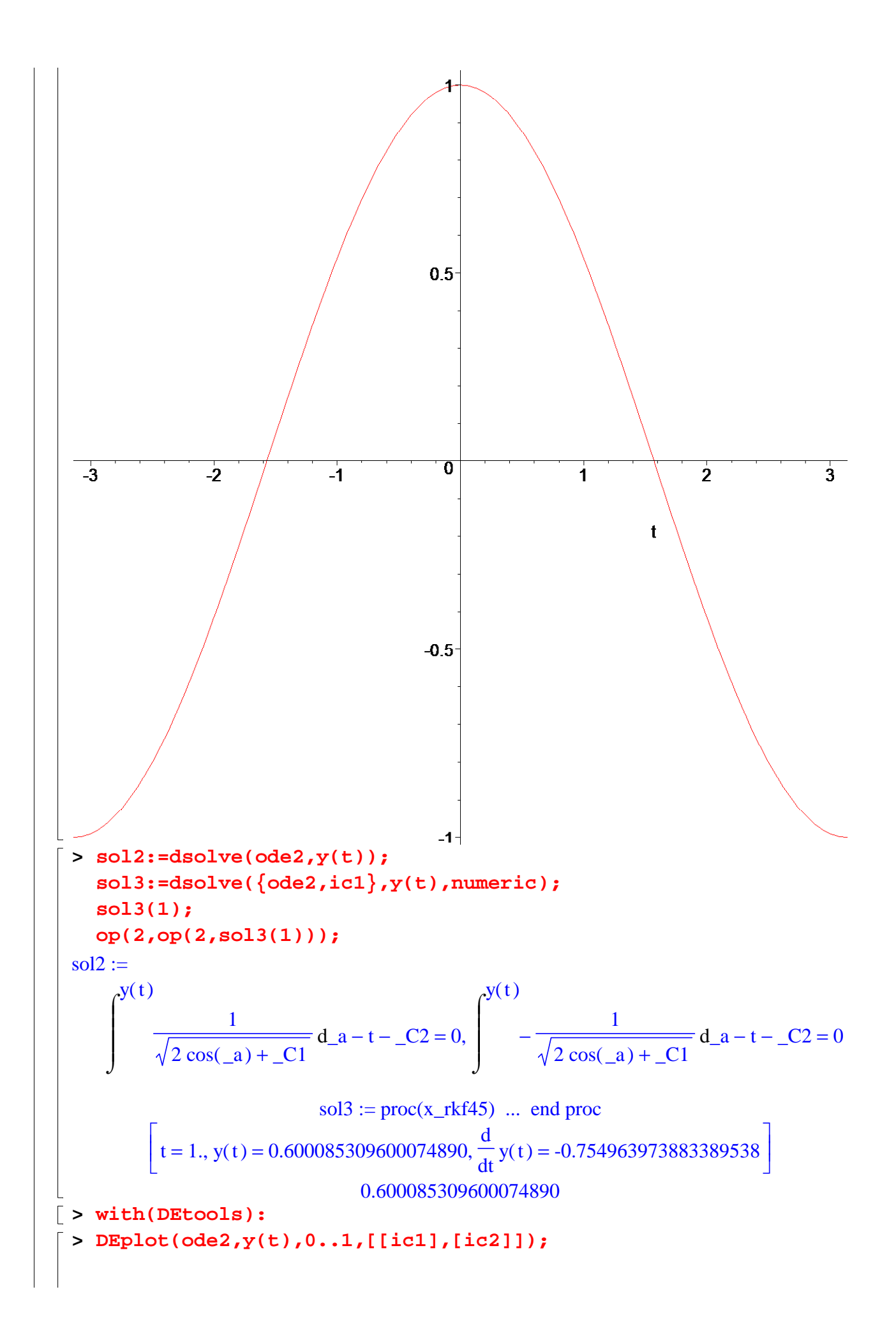

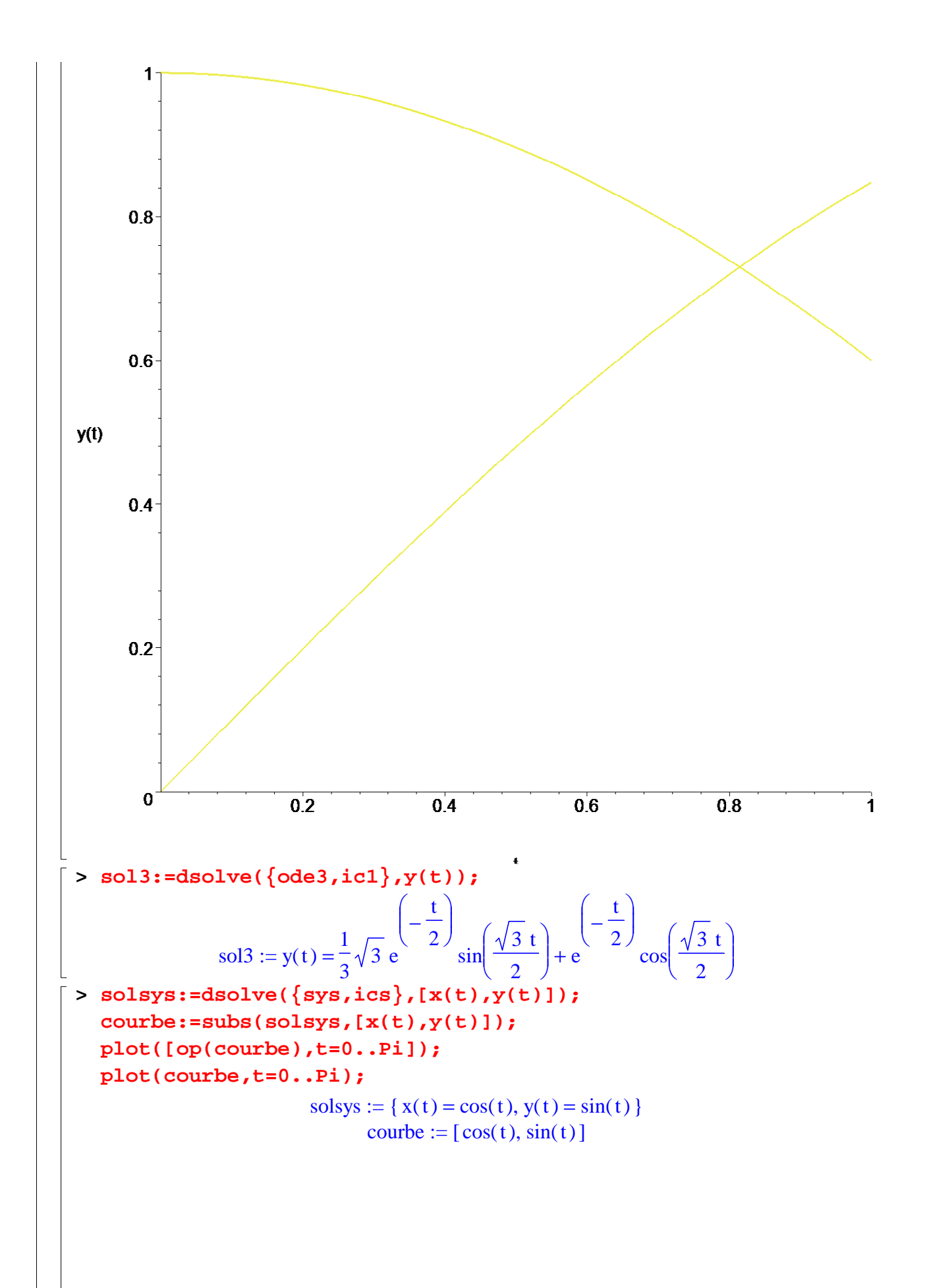

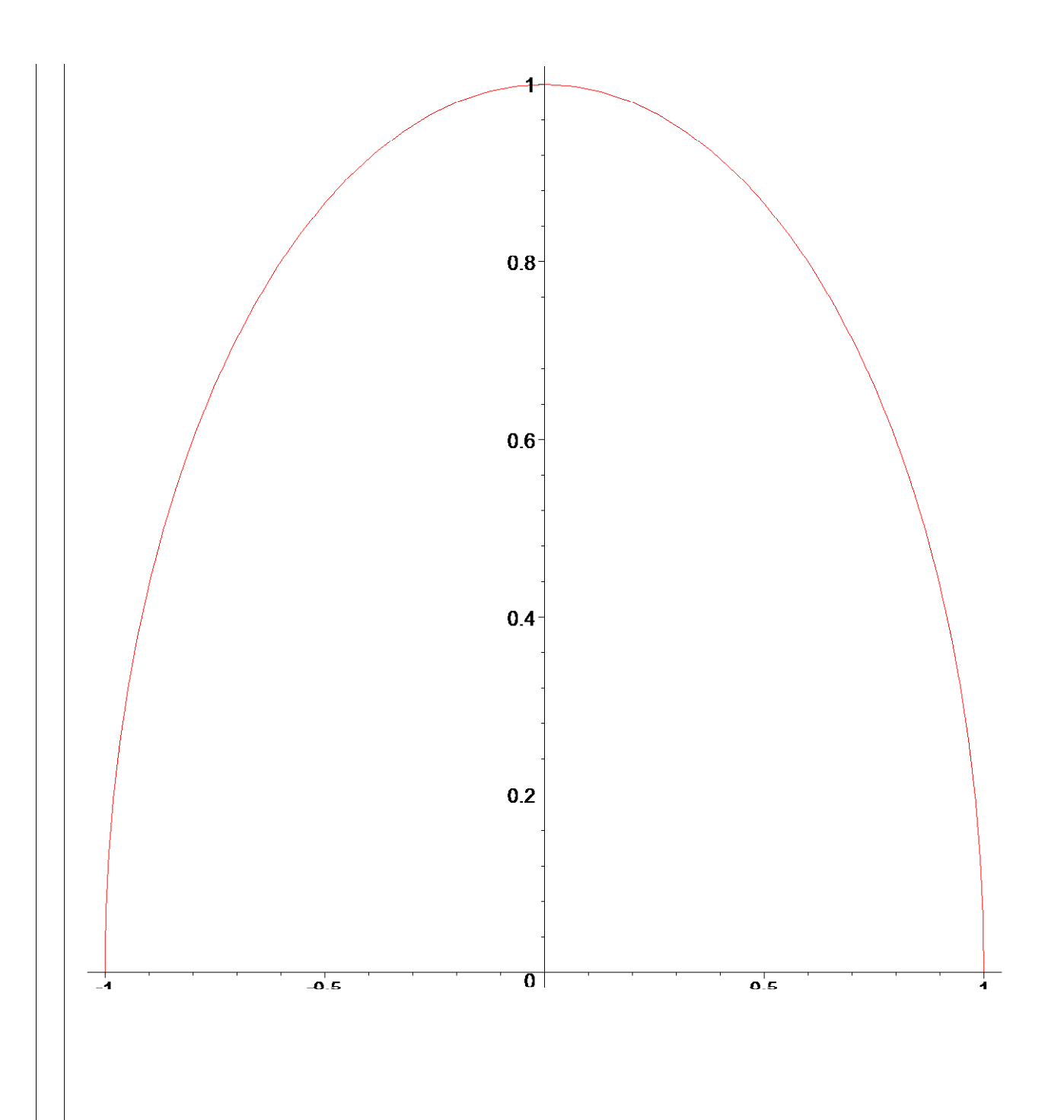

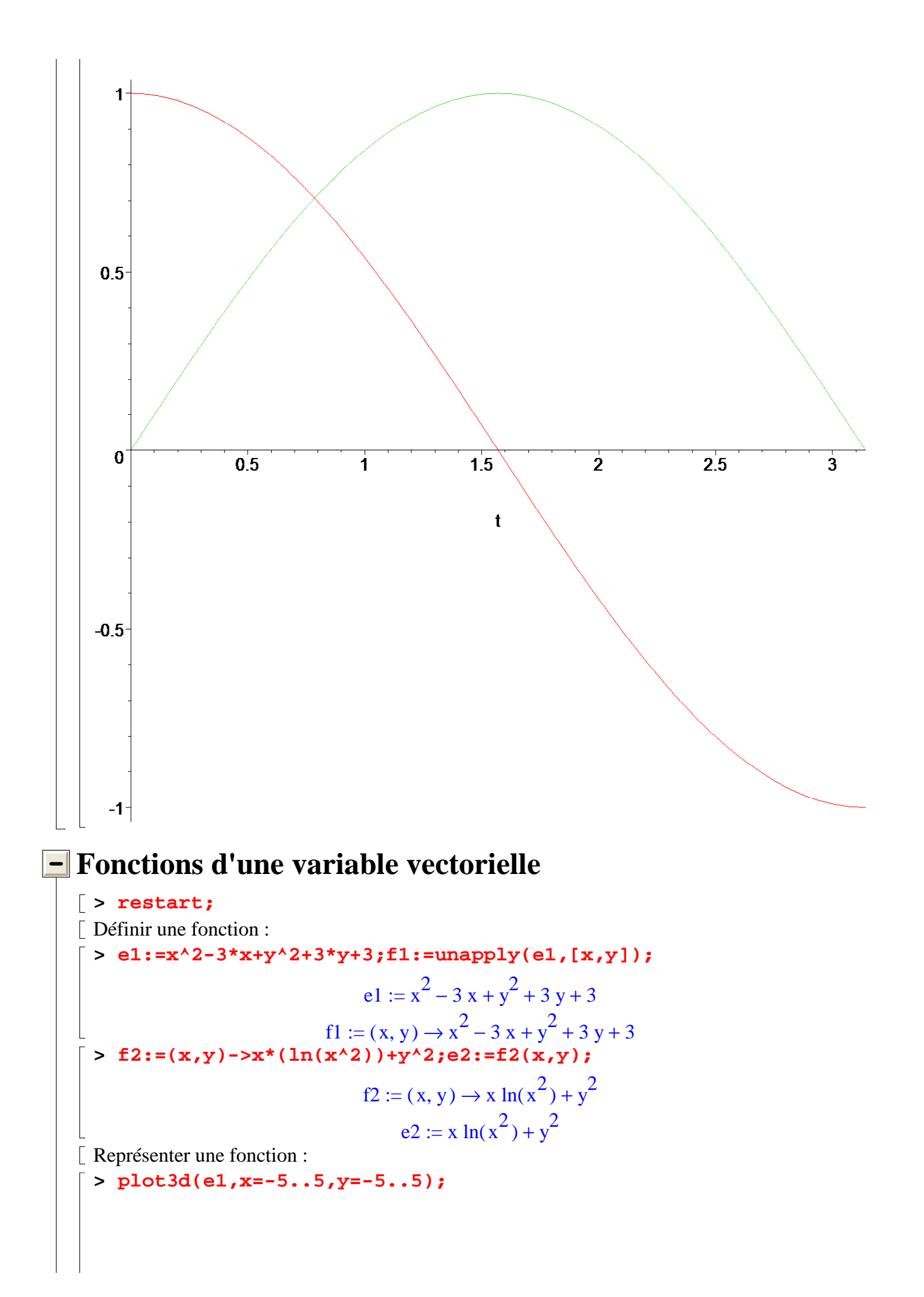

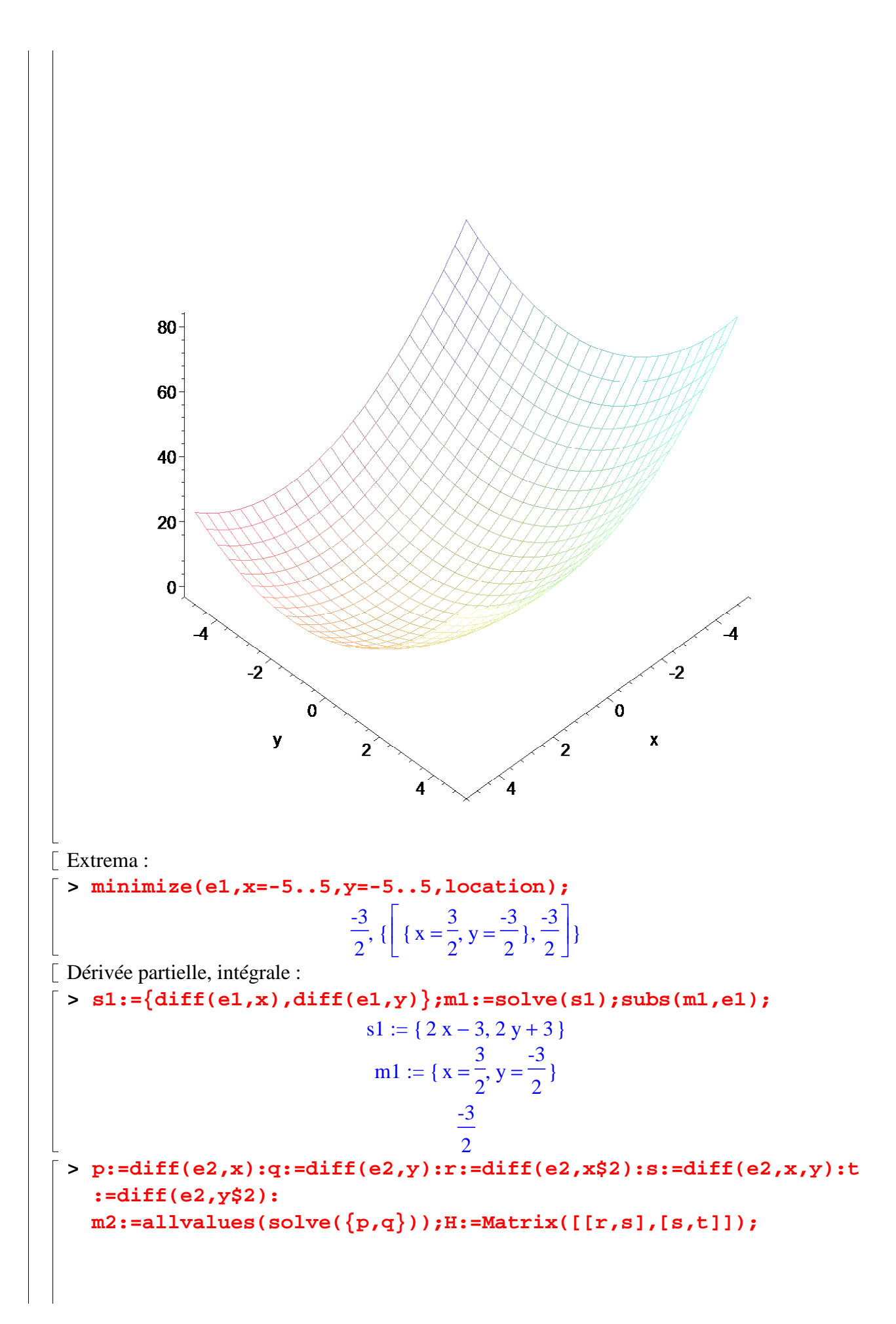

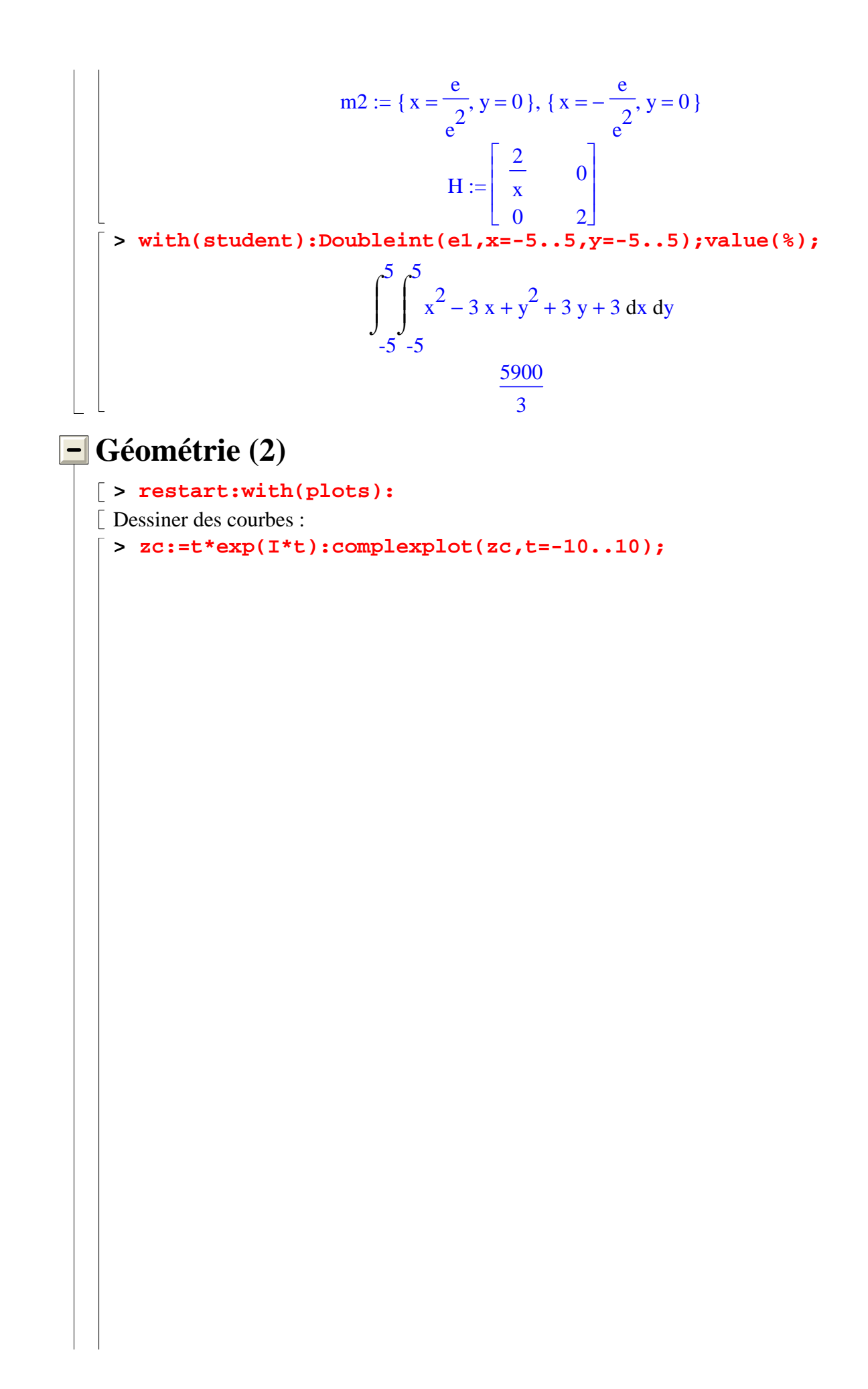

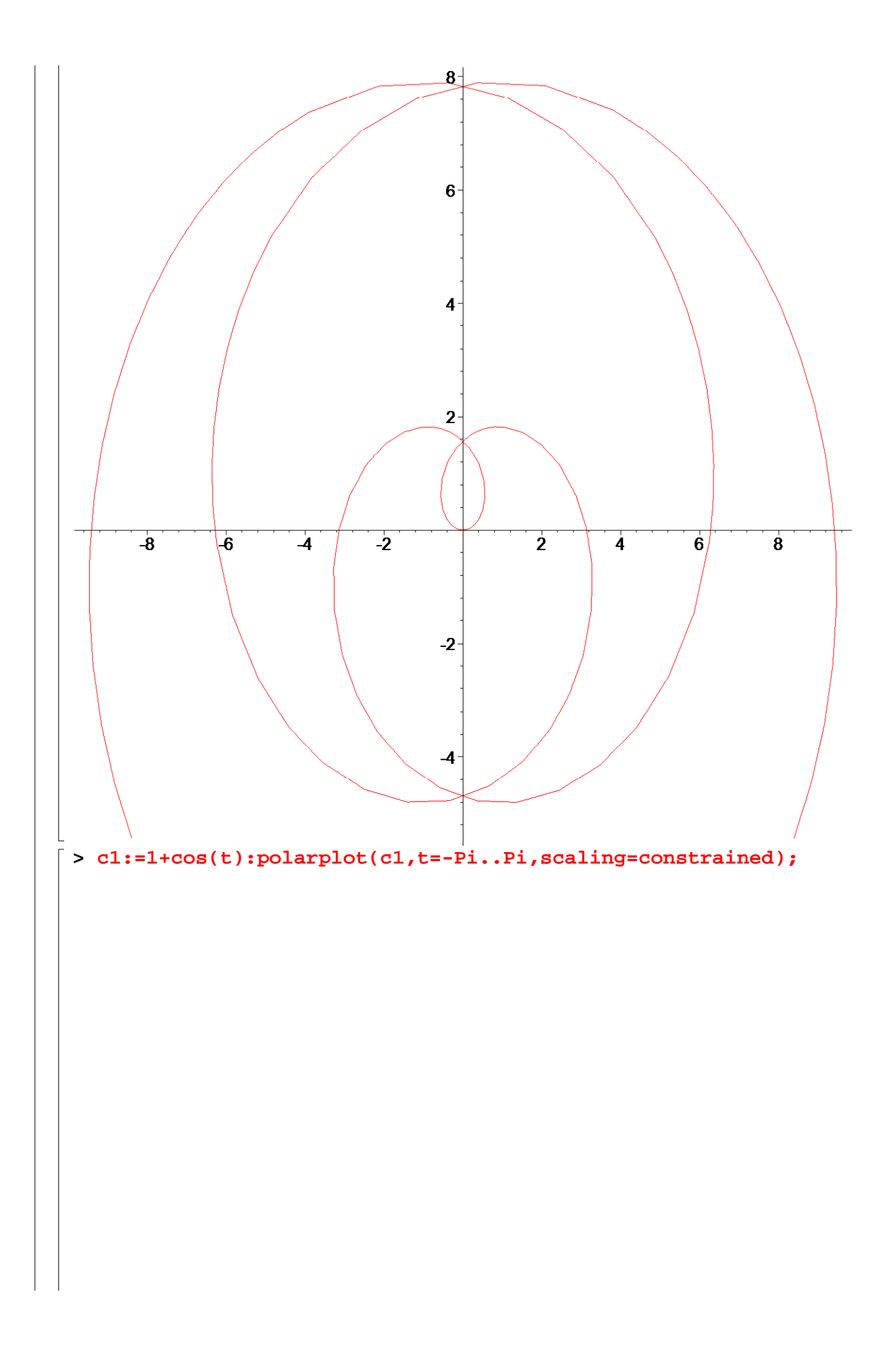

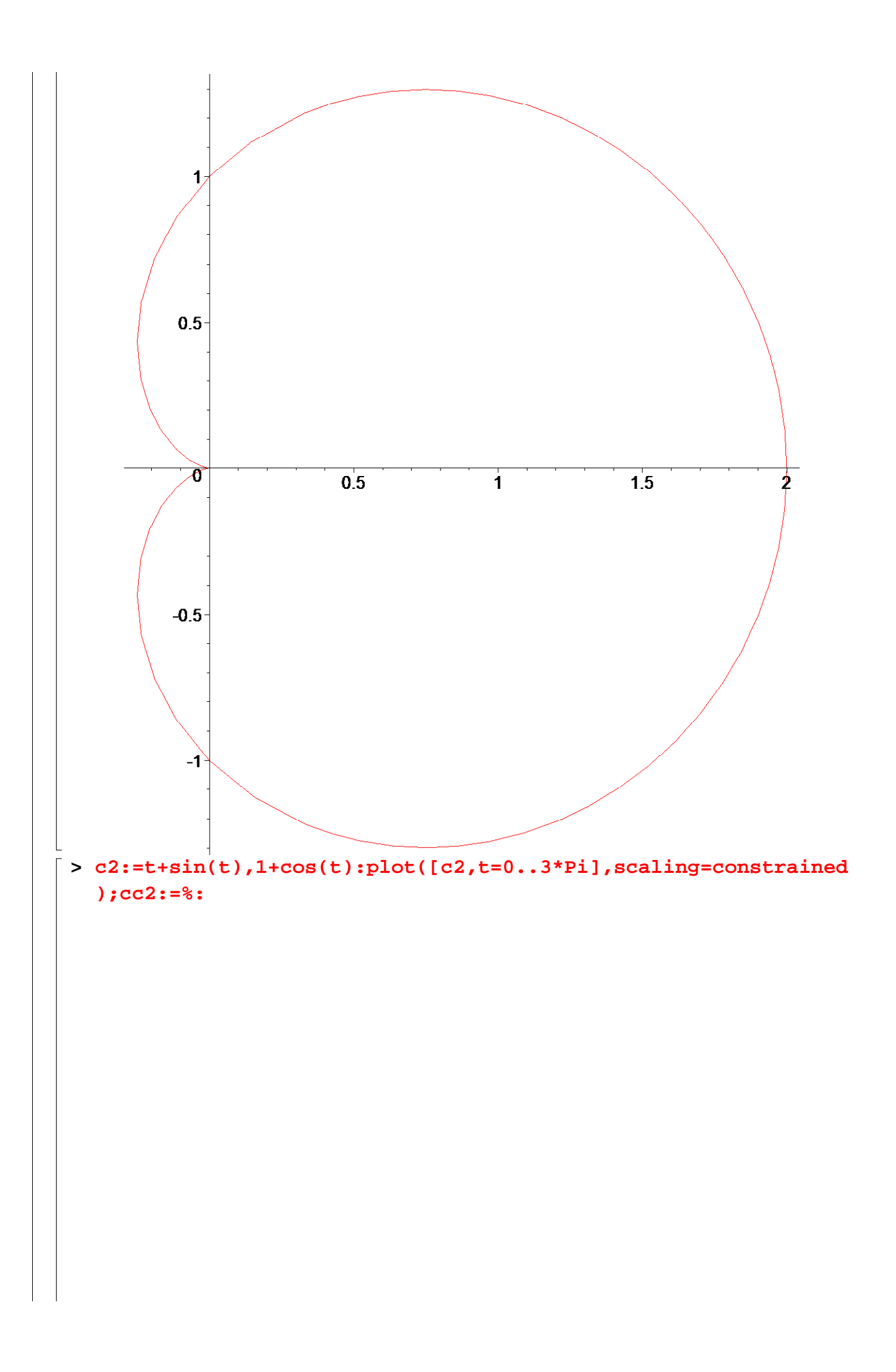

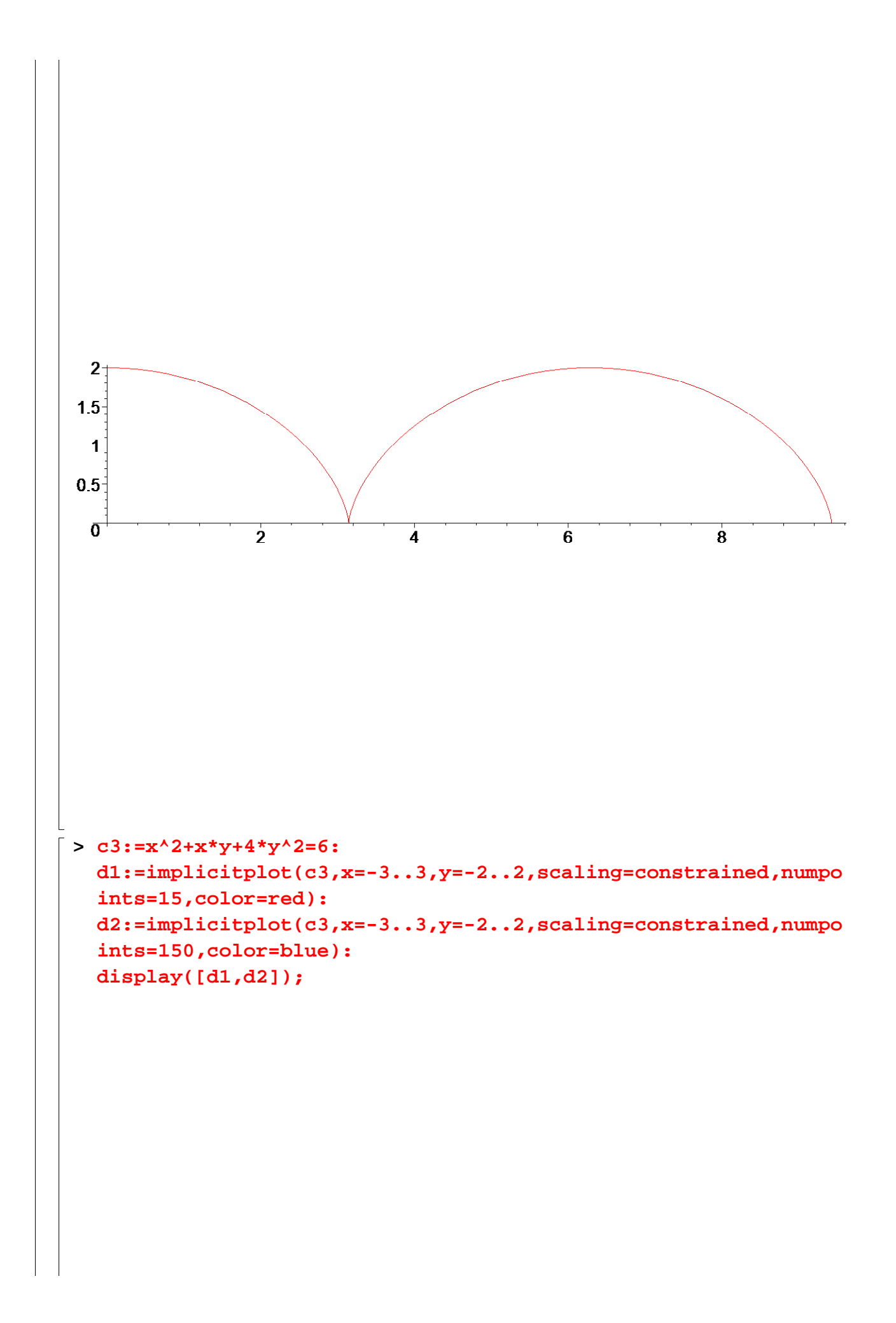

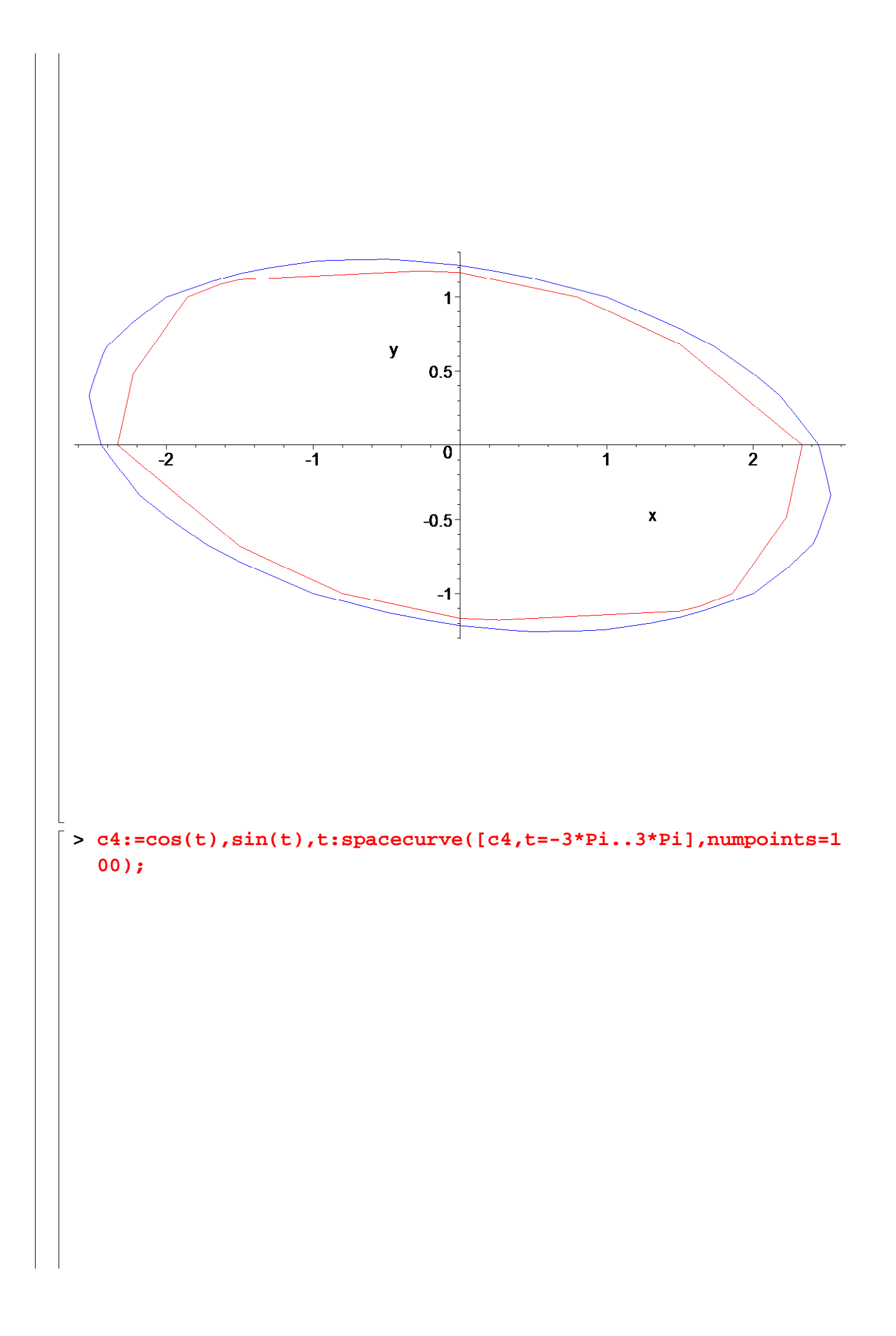

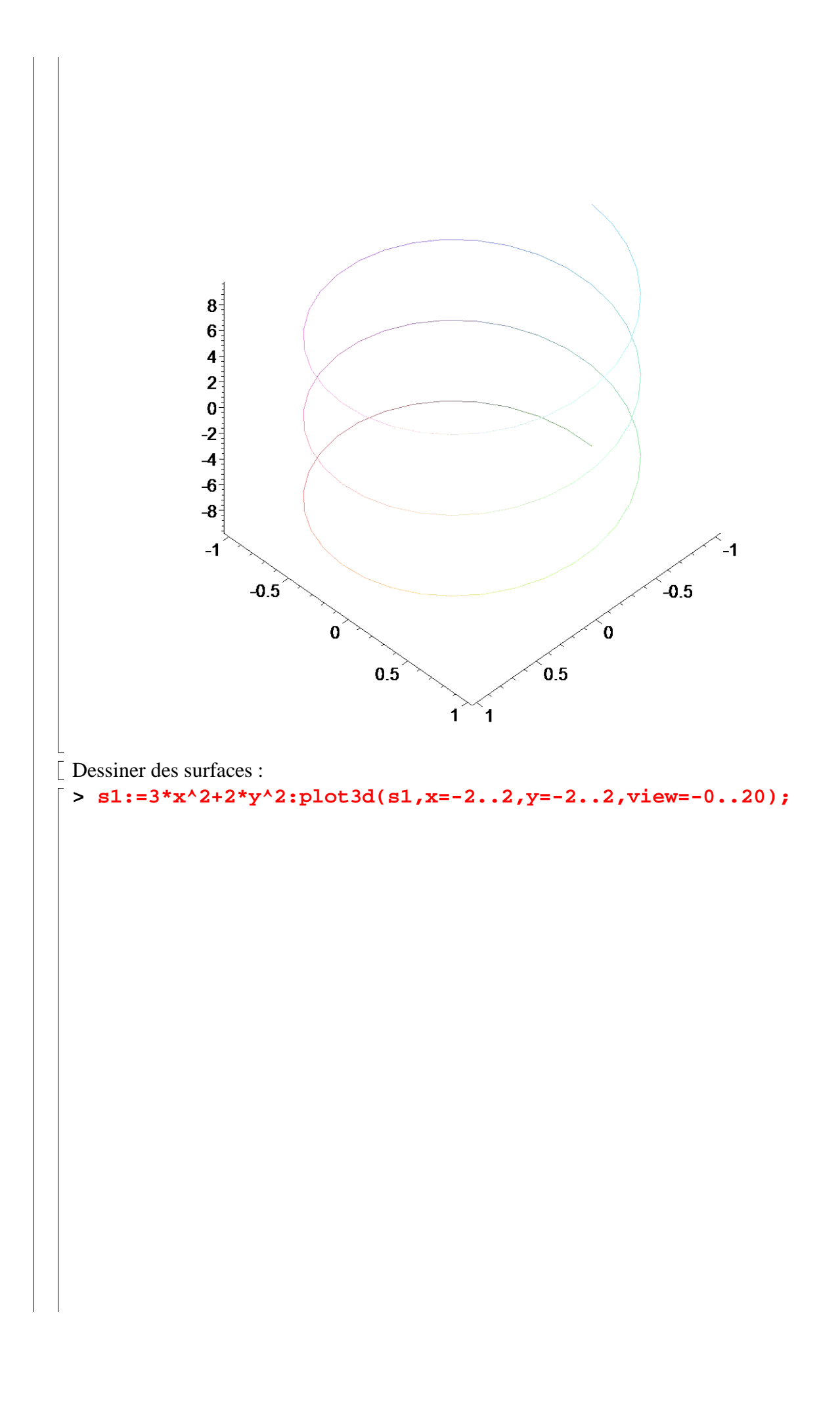

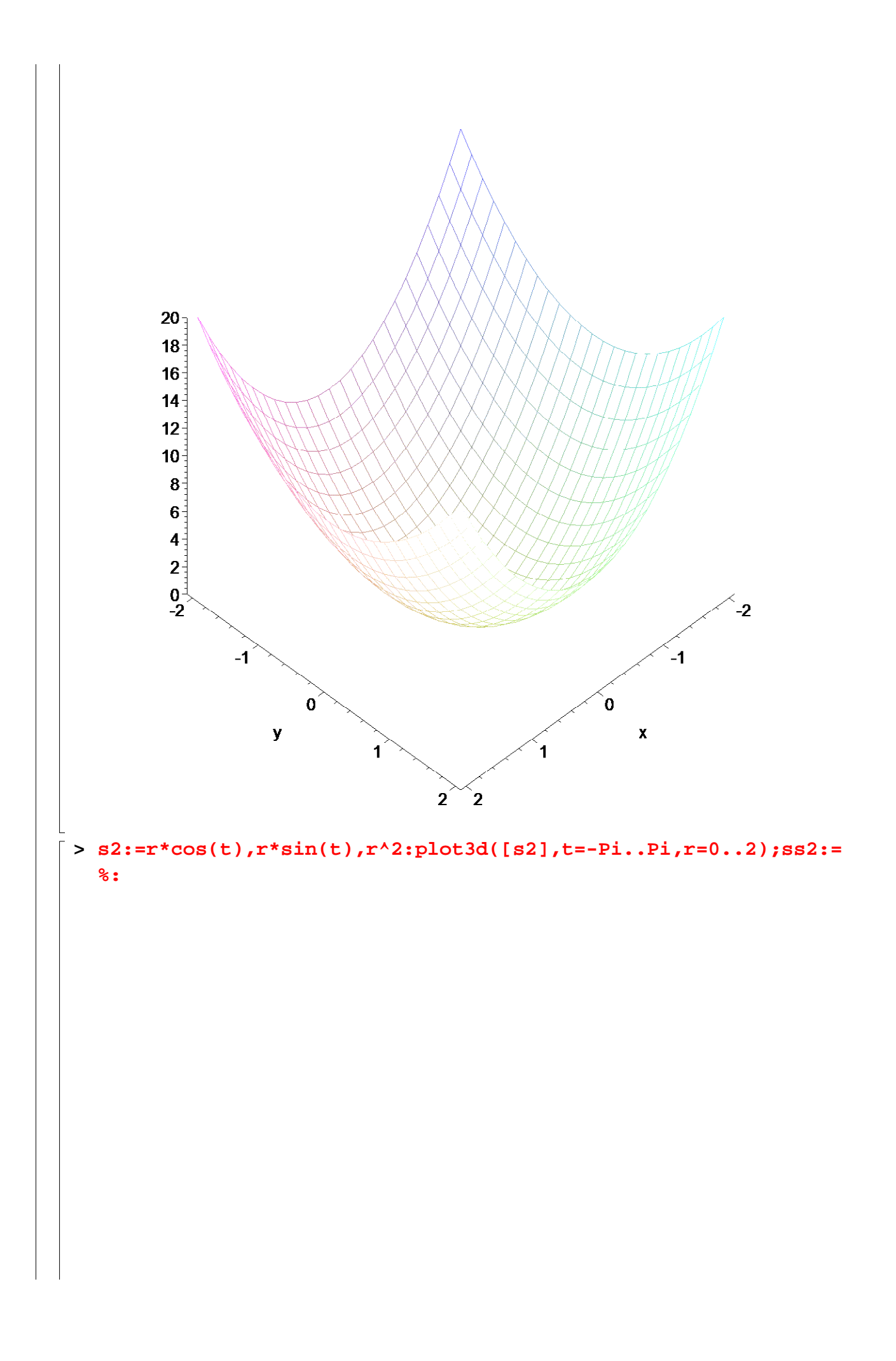

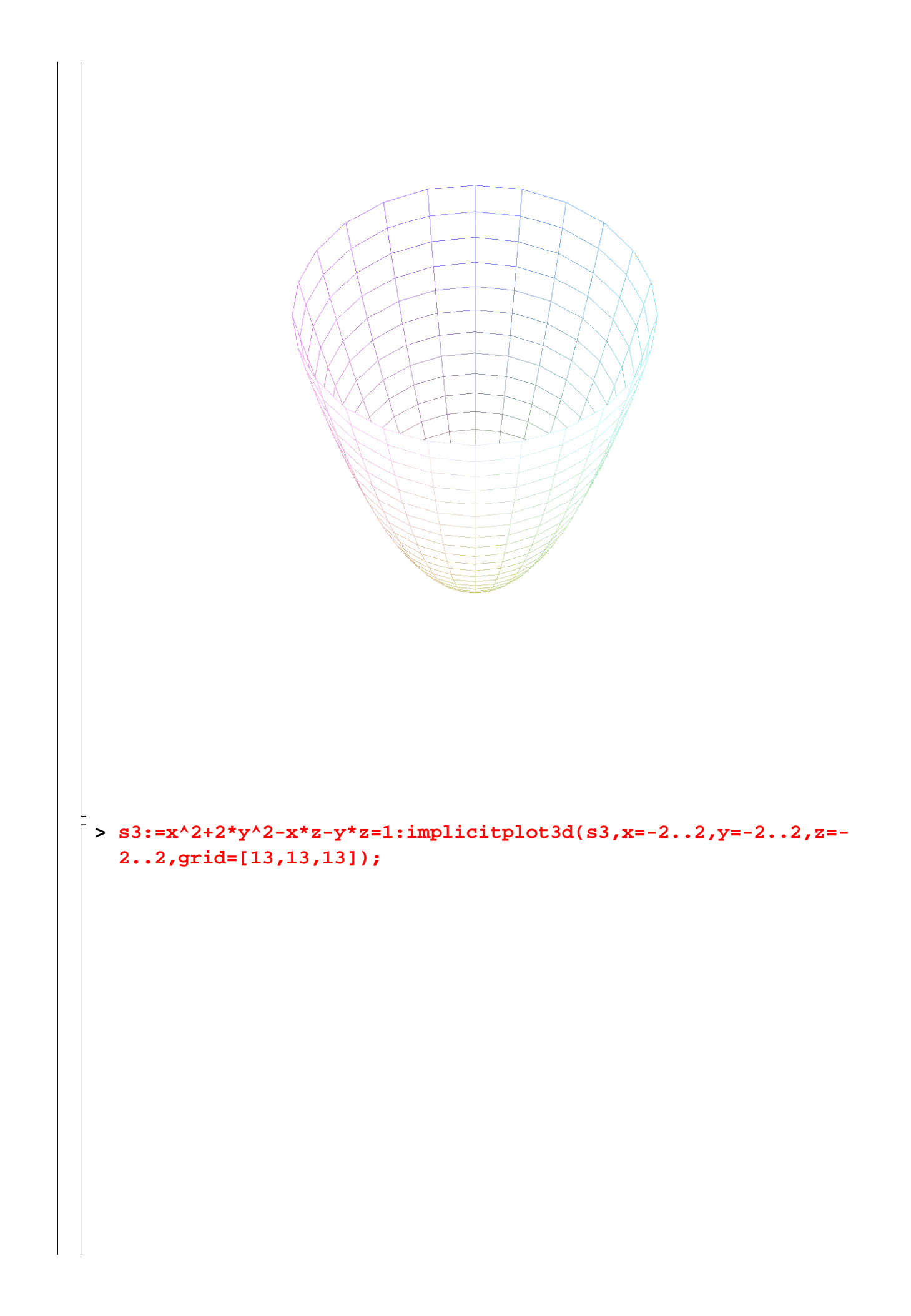

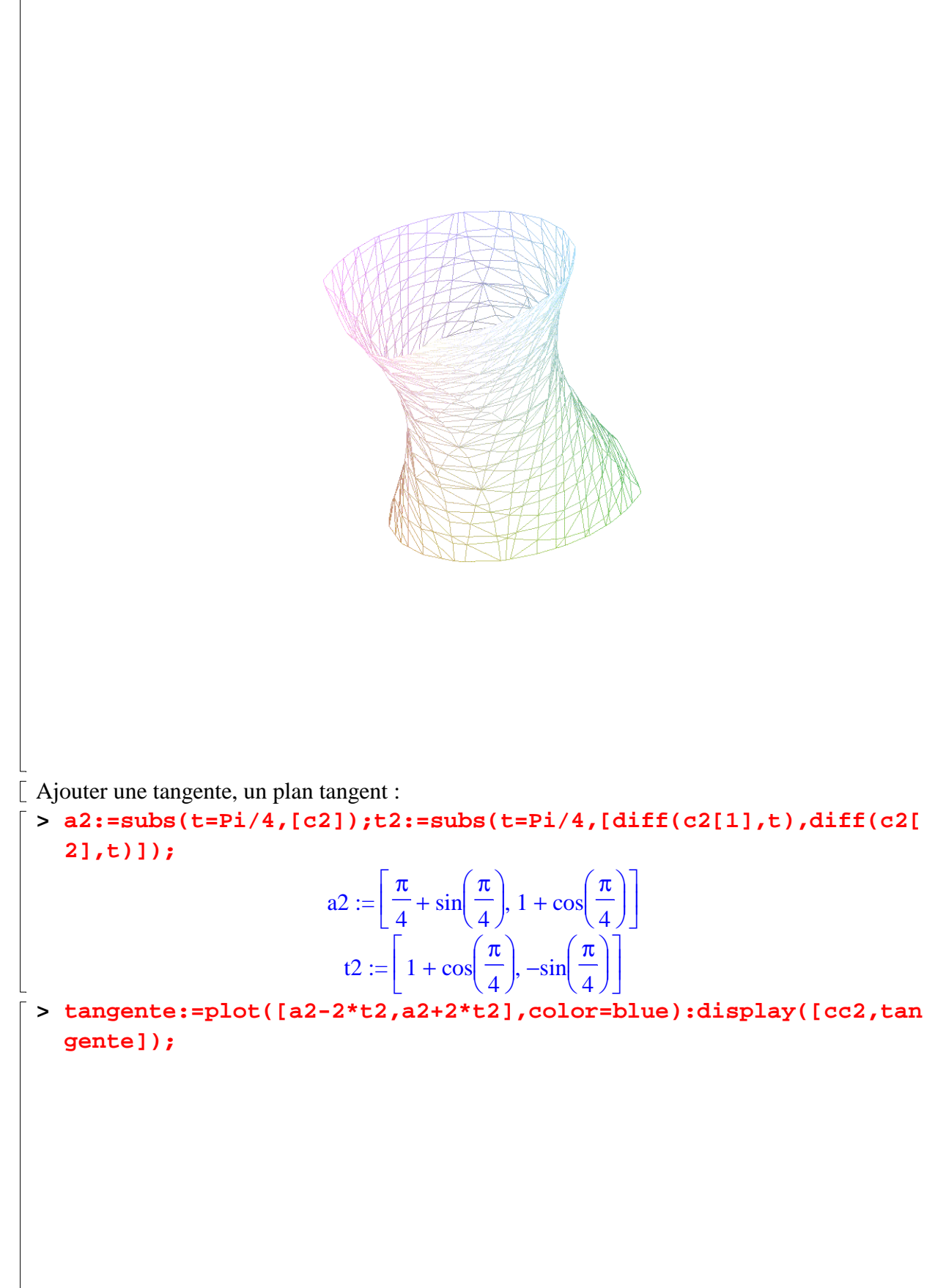

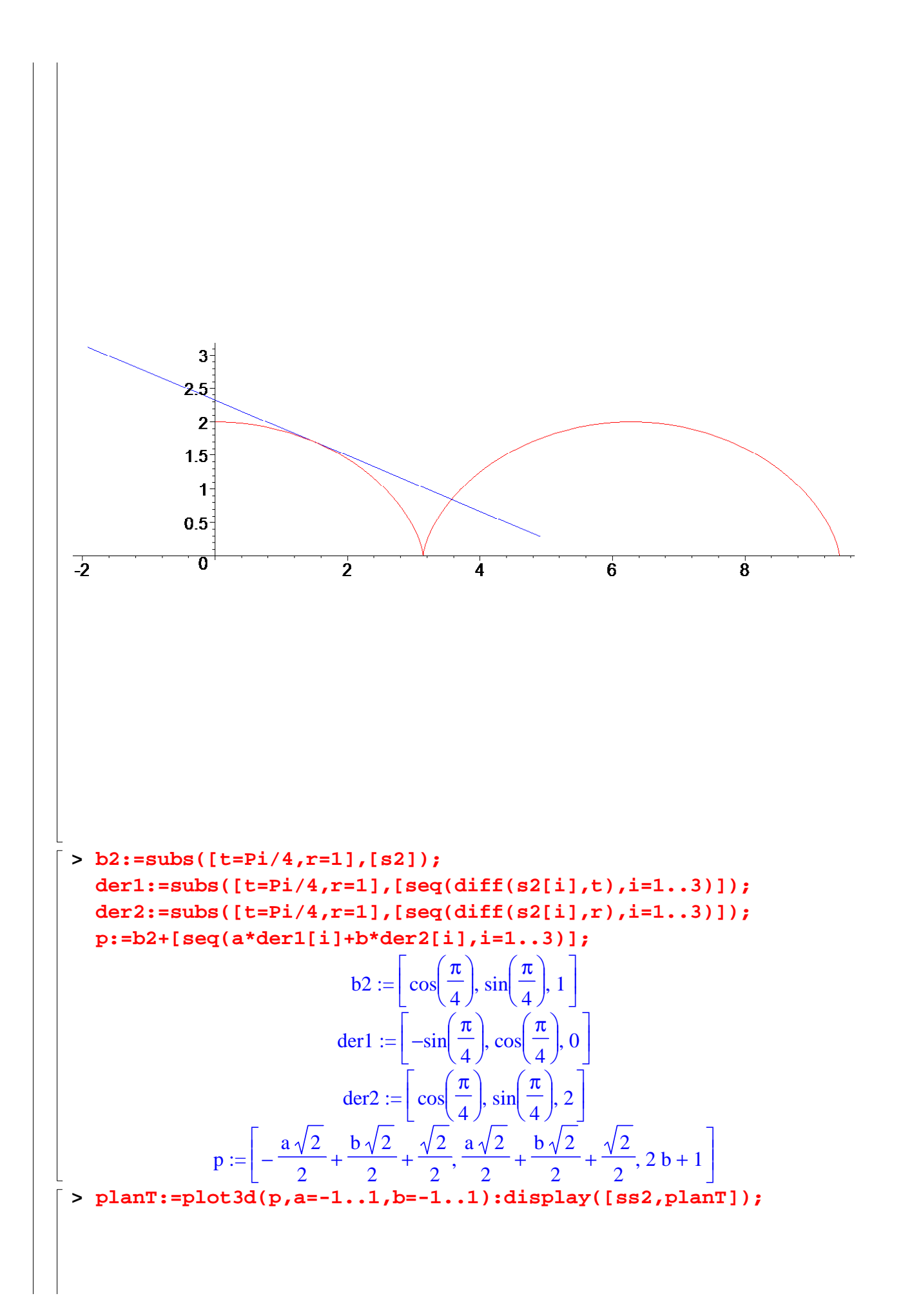

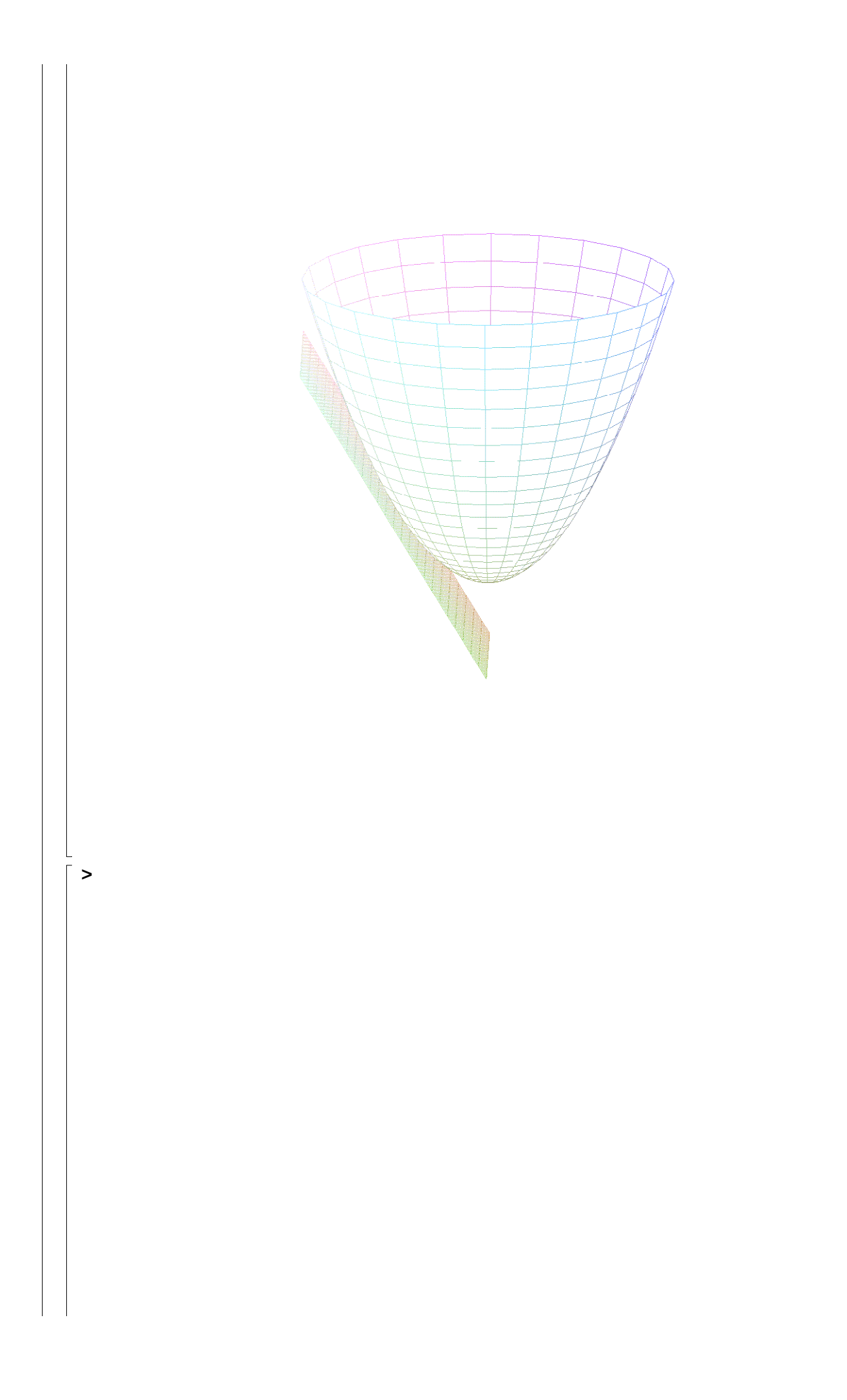